### Introducing the core concepts of programming with DJ

- Define graphs, paths and strategies.
- The meaning of a strategy is a path set.
- Path sets may be infinite but are represented efficiently by traversal graphs.
- Traversal graph construction is provided by DJ and is covered by a US patent.
- Traversal graph construction may be covered later but it is unimportant as long as you understand the meaning of a strategy to be certain path set.

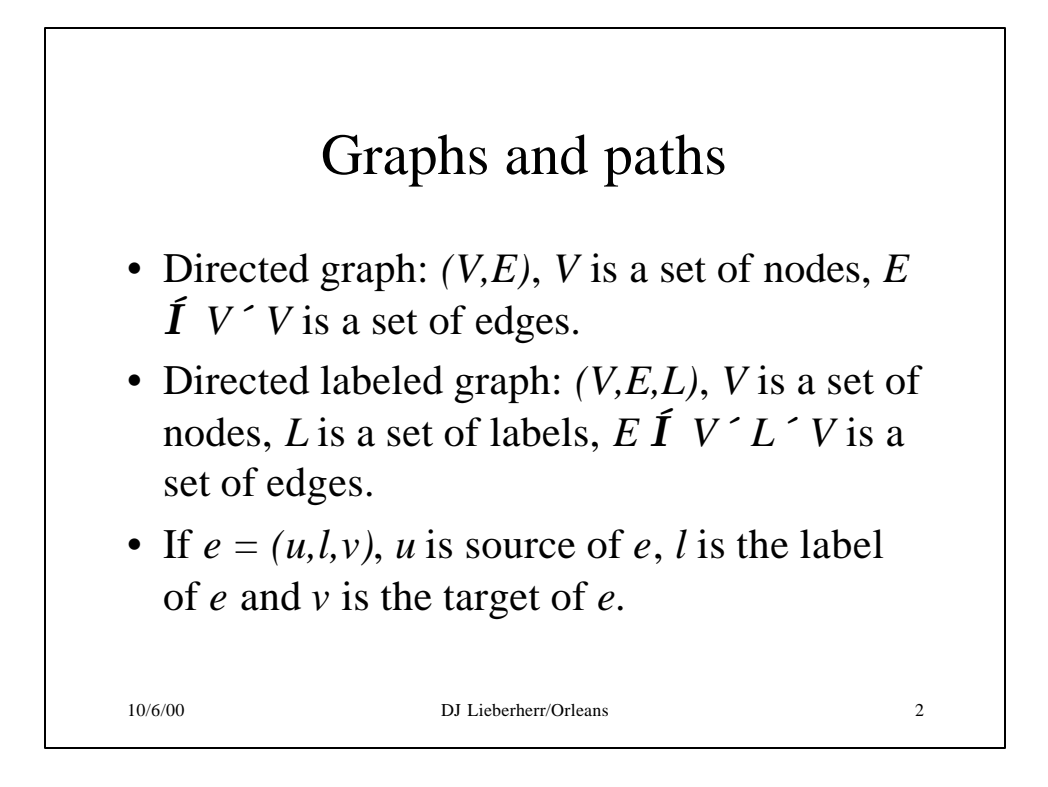

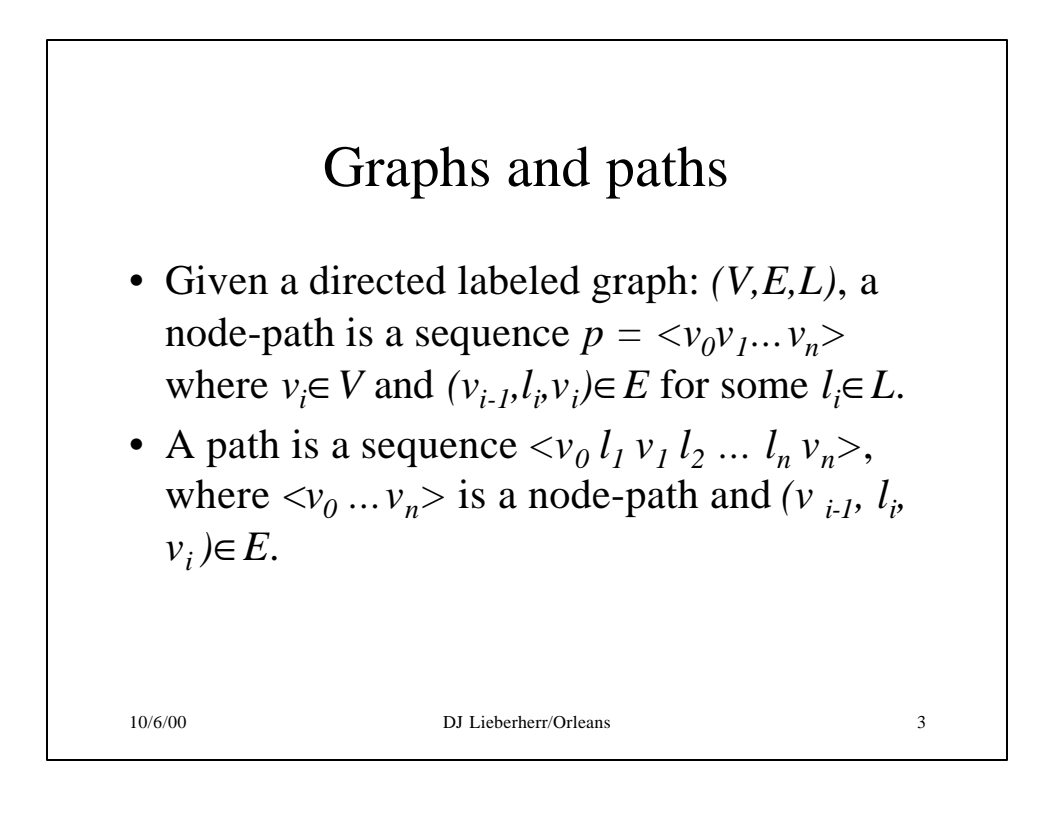

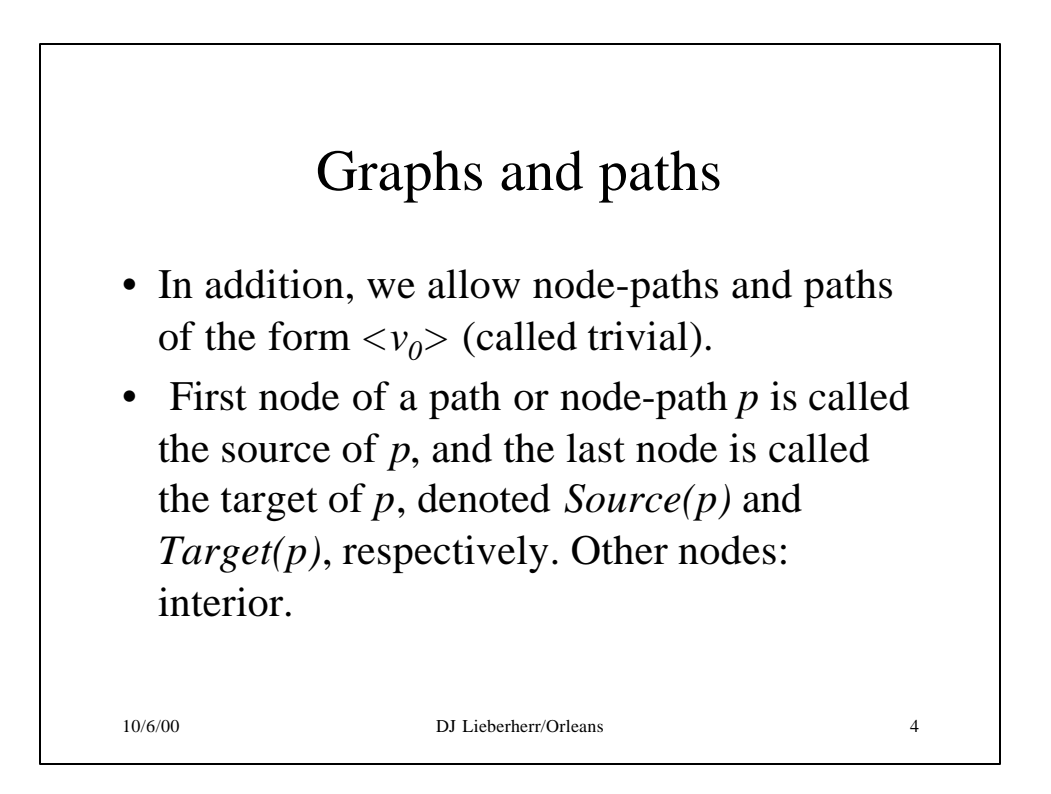

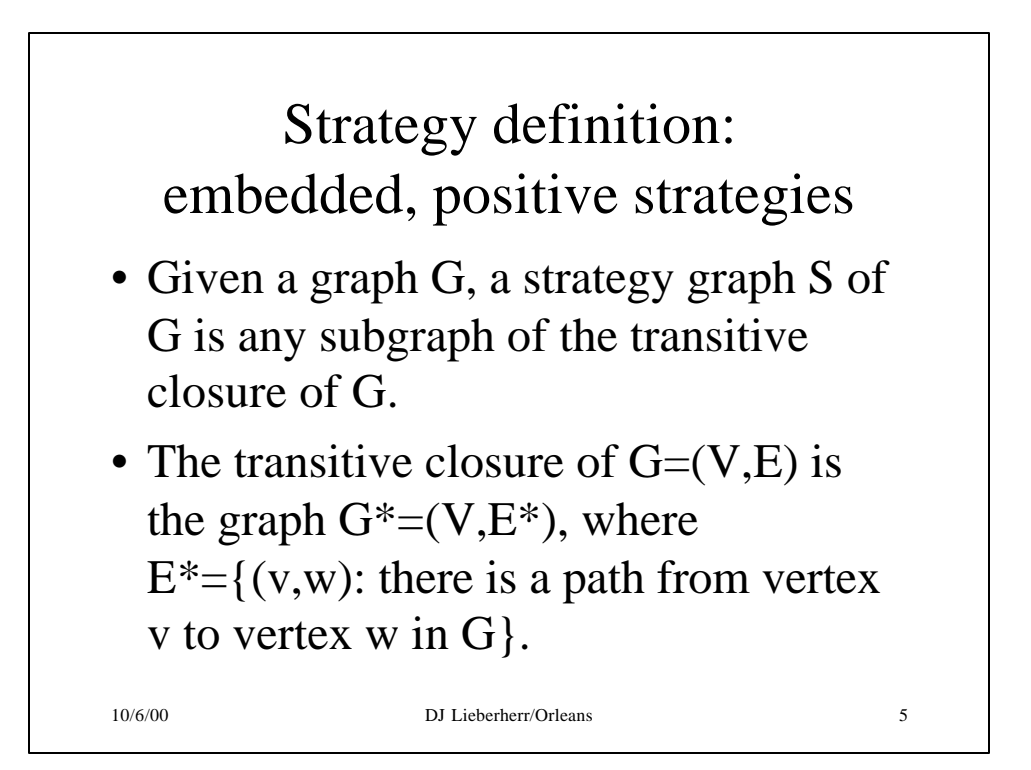

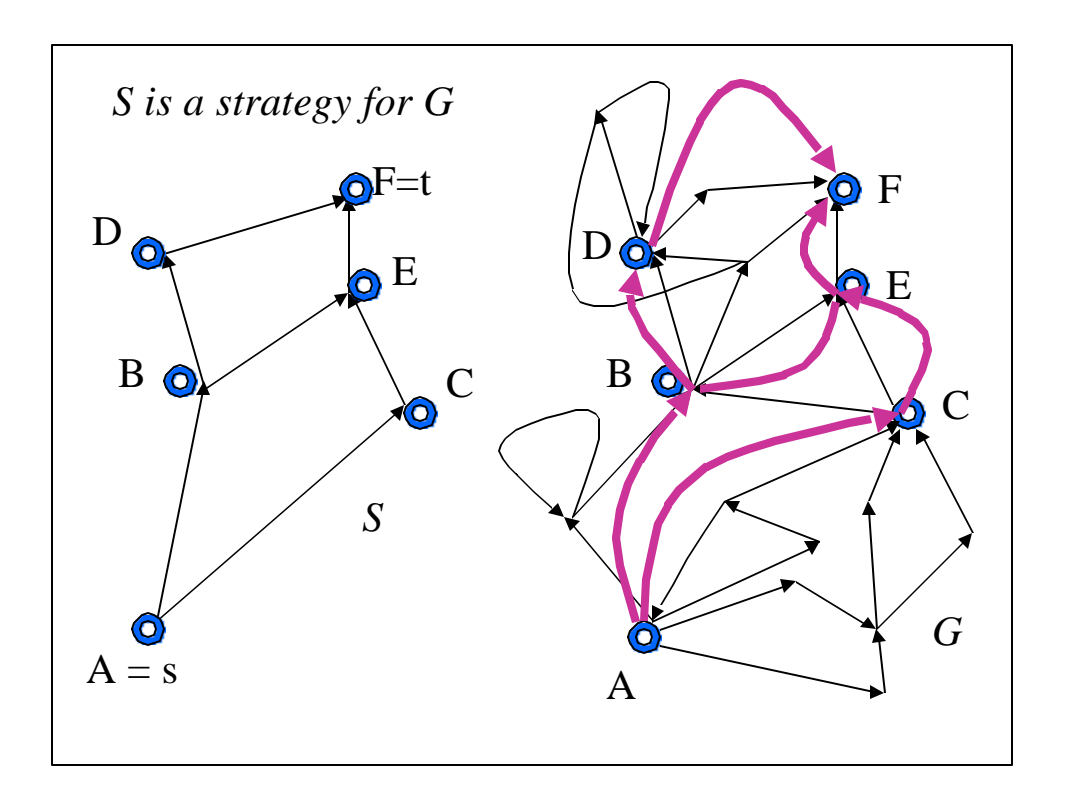

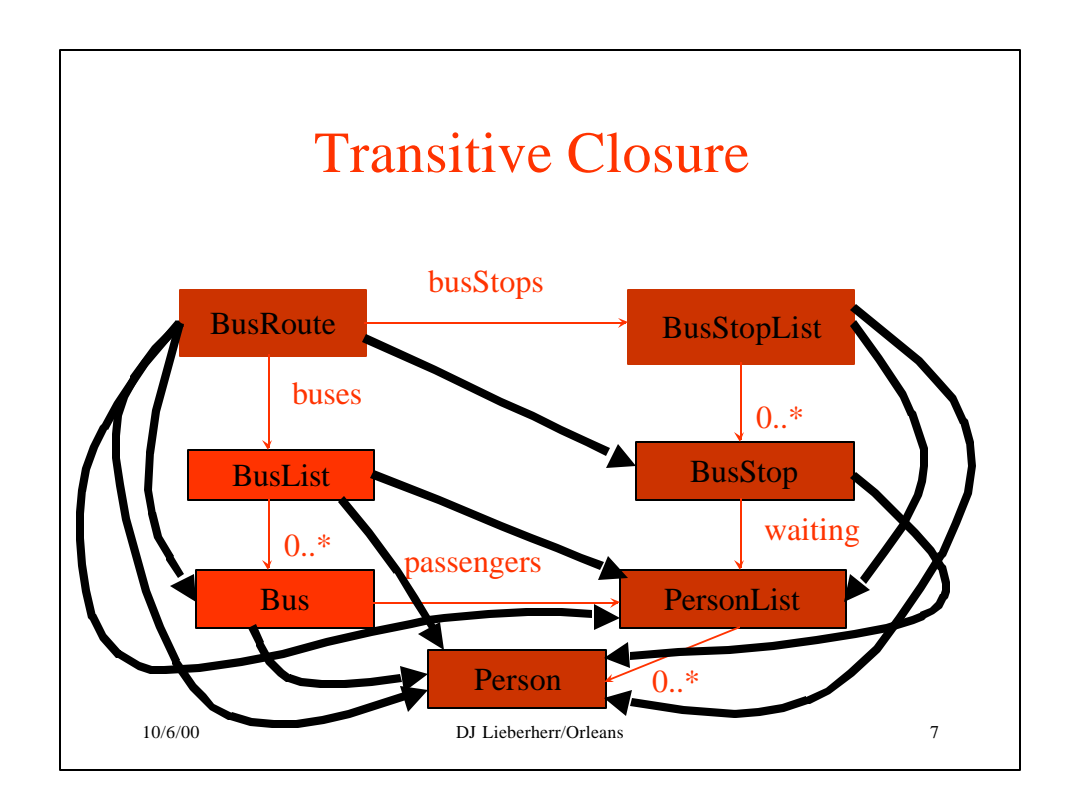

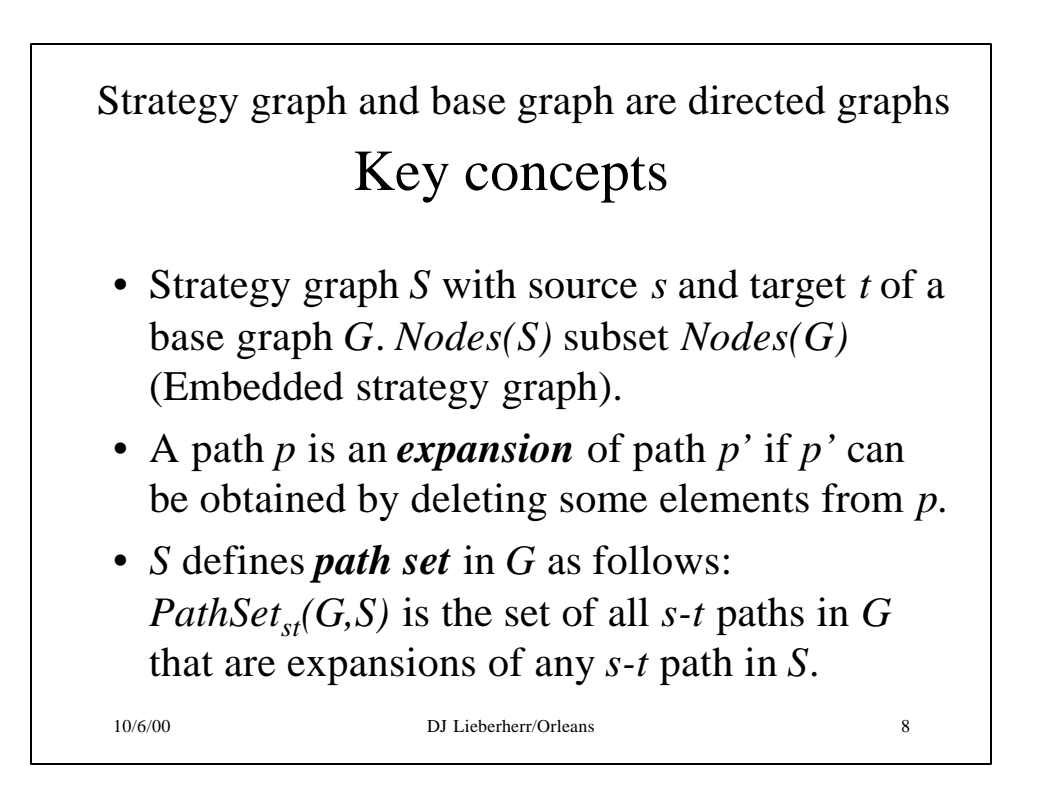

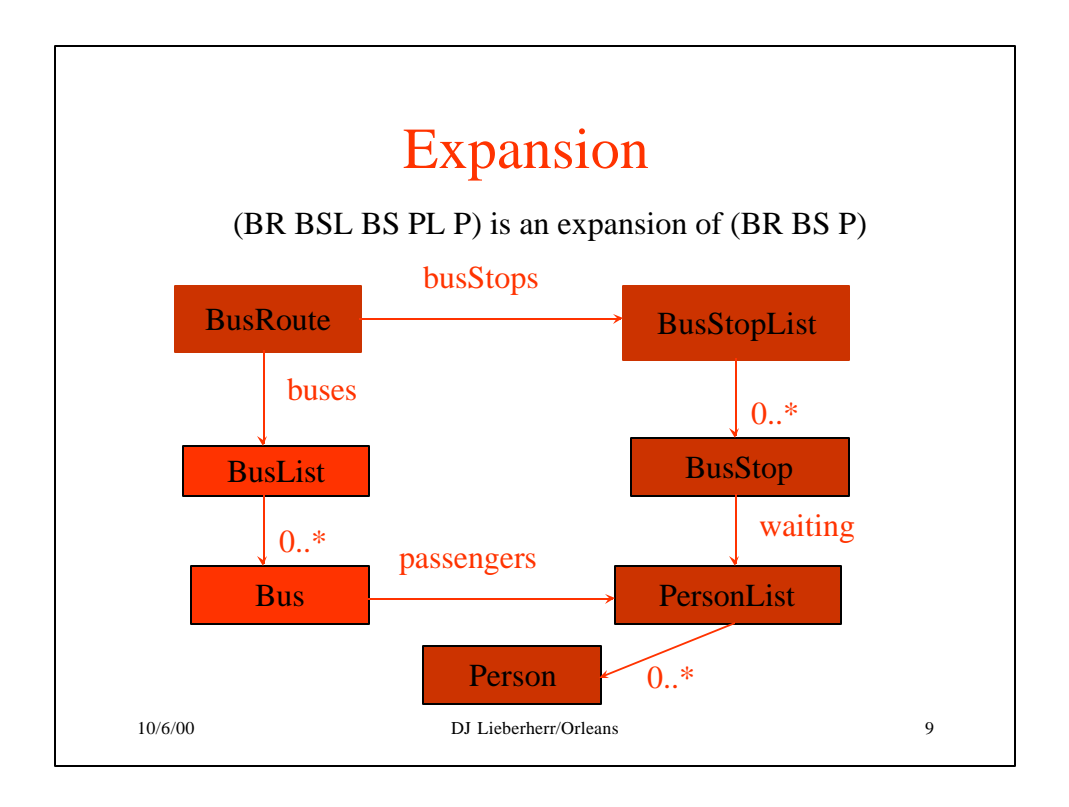

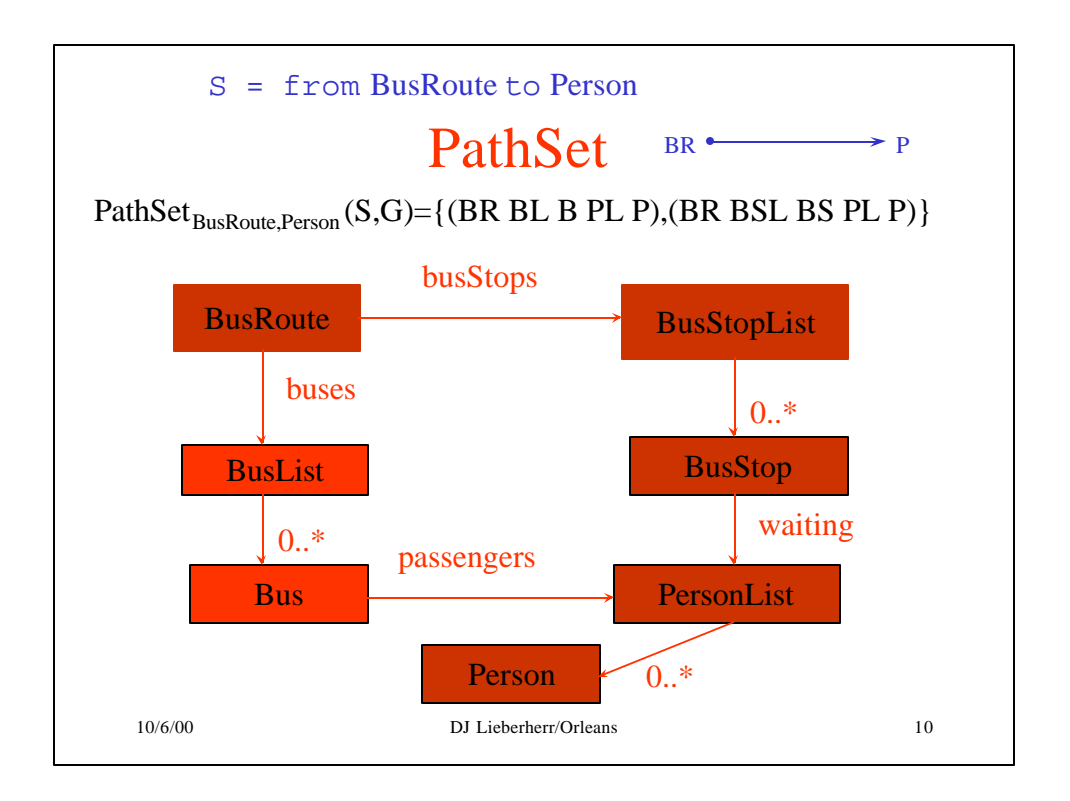

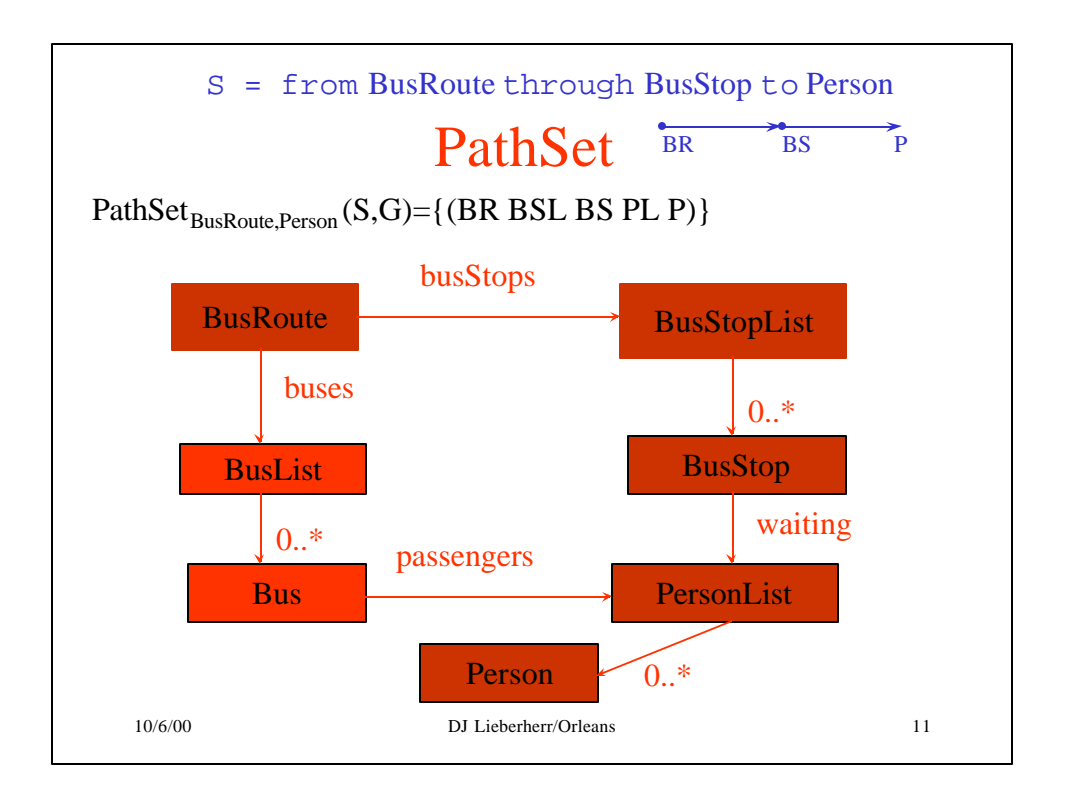

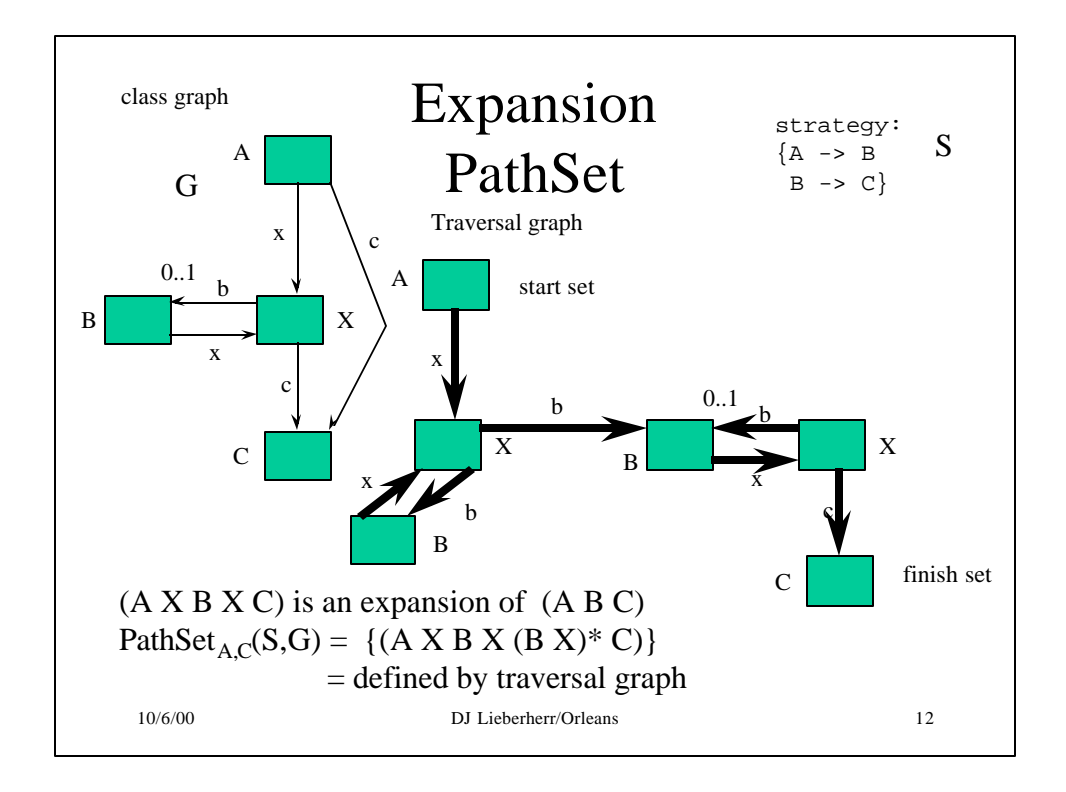

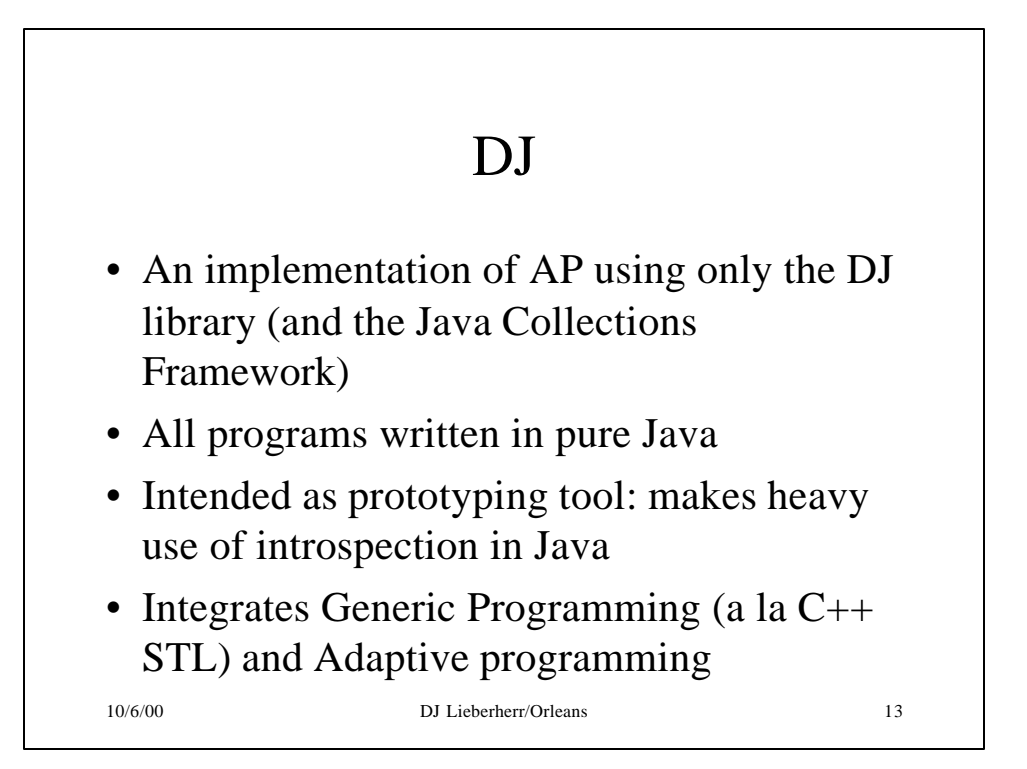

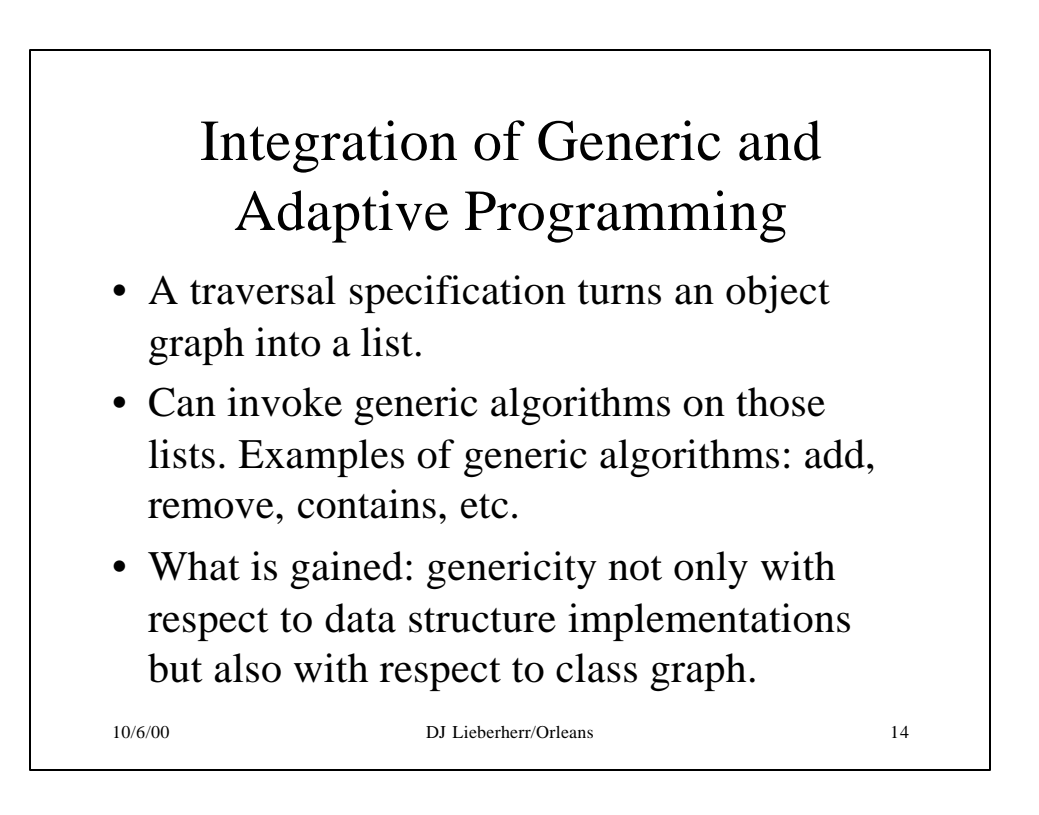

### Sample DJ code

```
// Iterate through library users
List libUsers =
 classGraph.asList(library,
     "from Library to User");
ListIterator li =
 libUsers.listIterator();
// iterate through libUsers
```
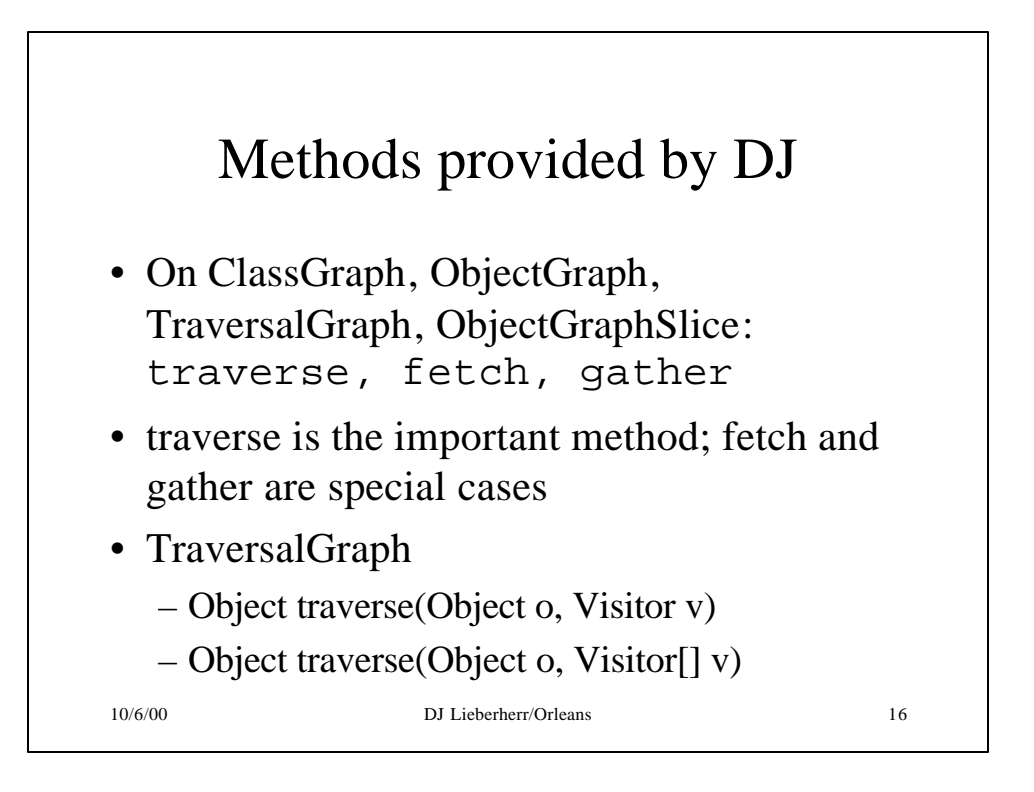

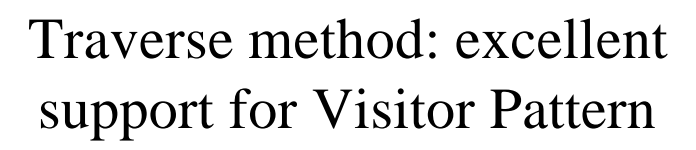

// class ClassGraph Object traverse(Object o, Strategy s, Visitor v); traverse navigates through Object o following traversal specification s and executing the before and after methods in visitor v ClassGraph is computed using introspection

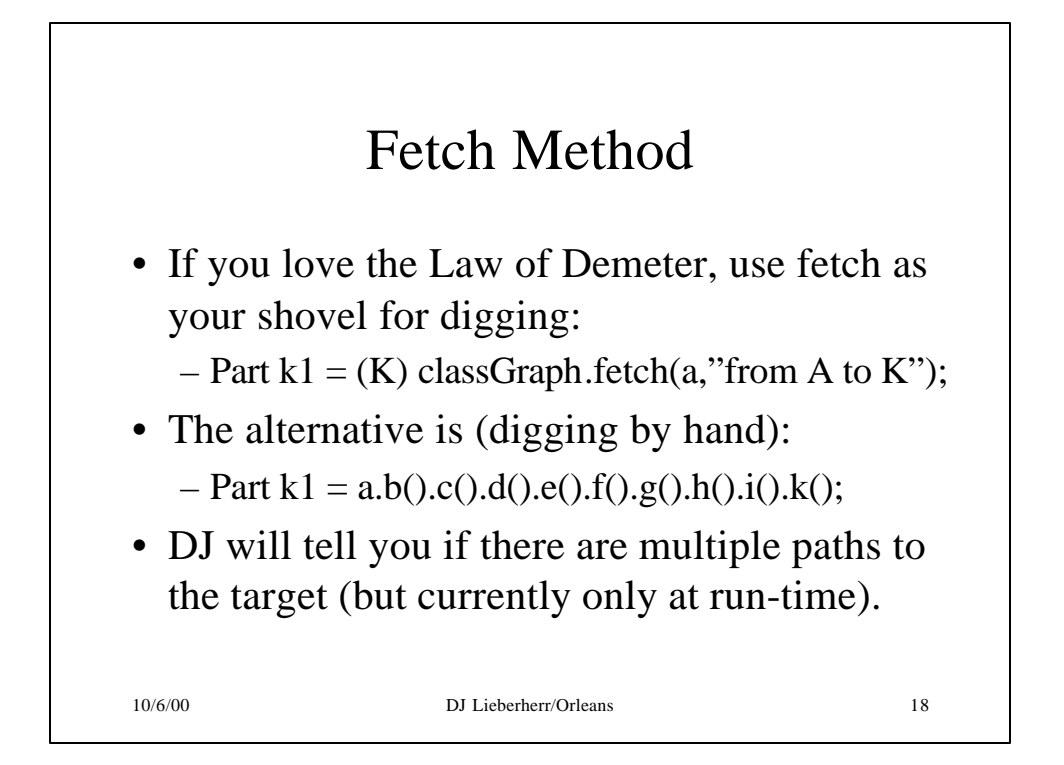

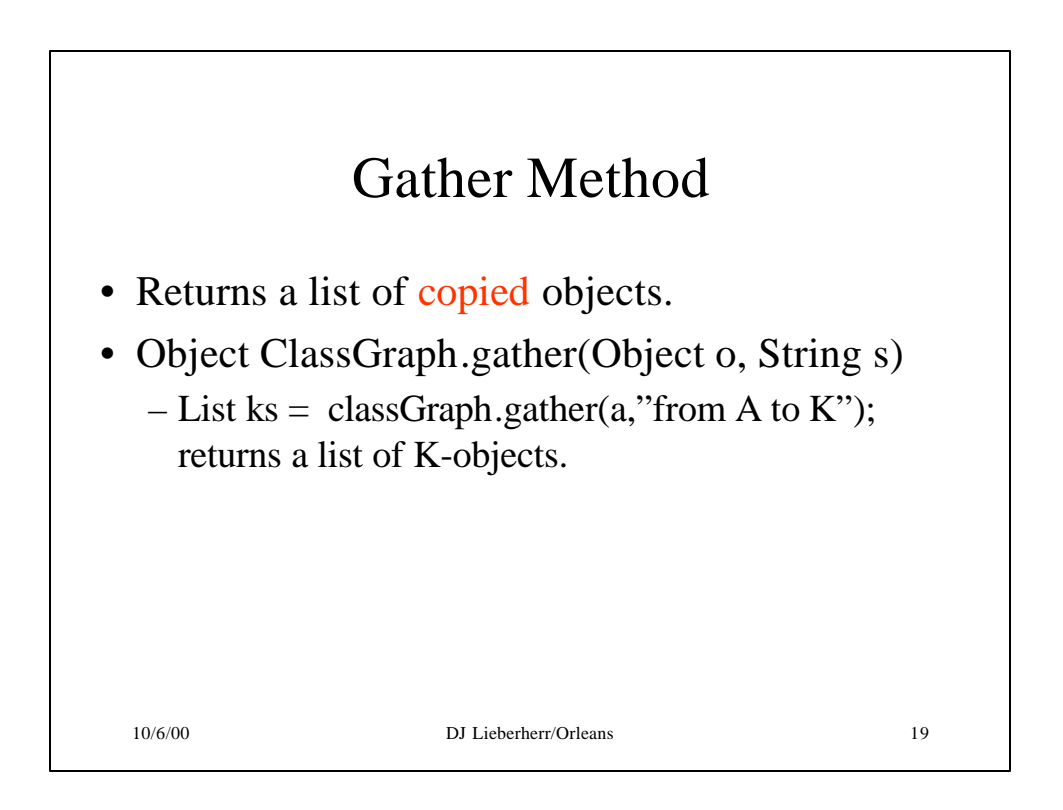

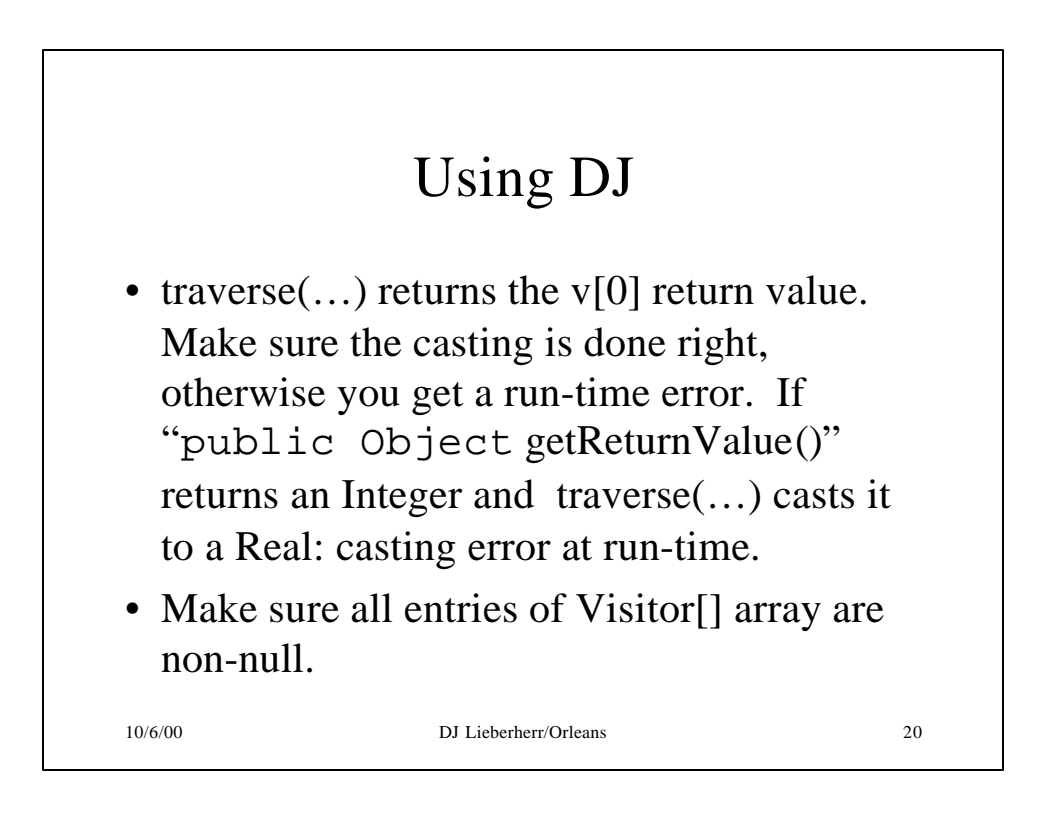

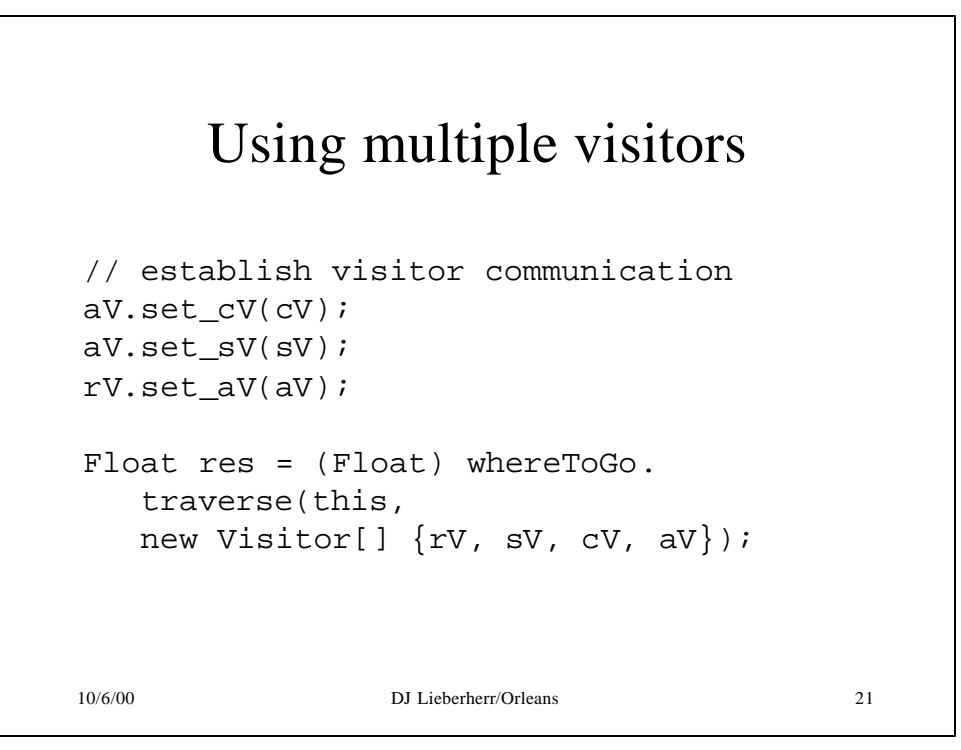

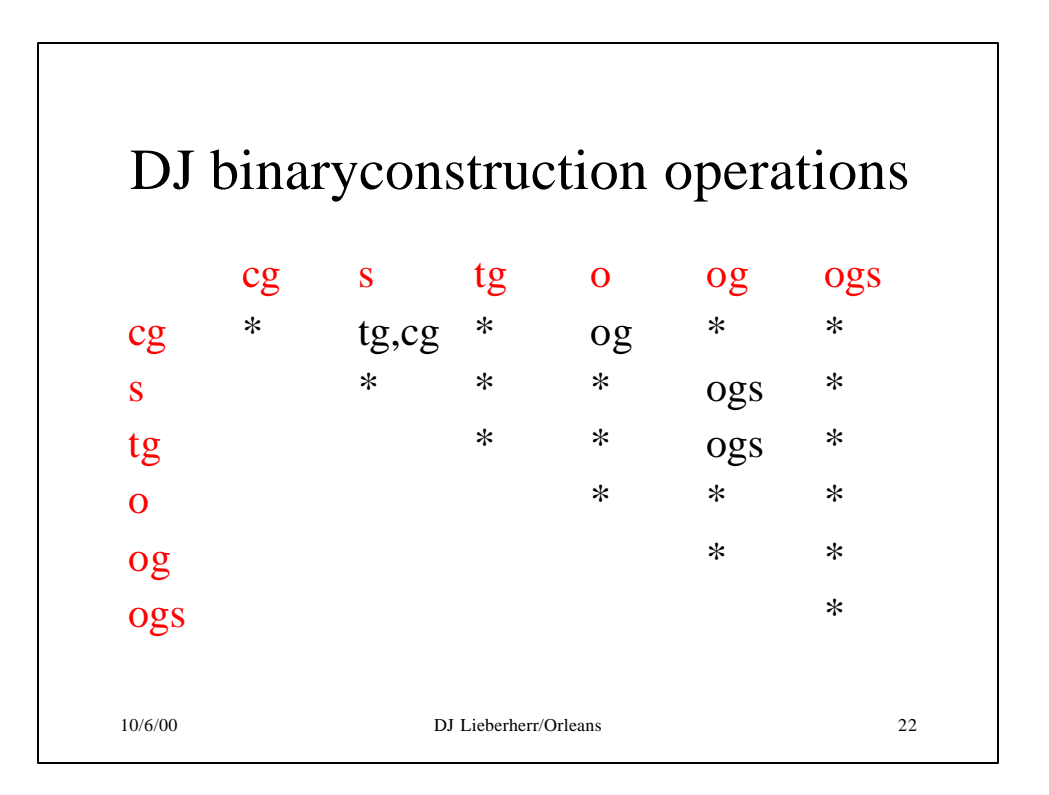

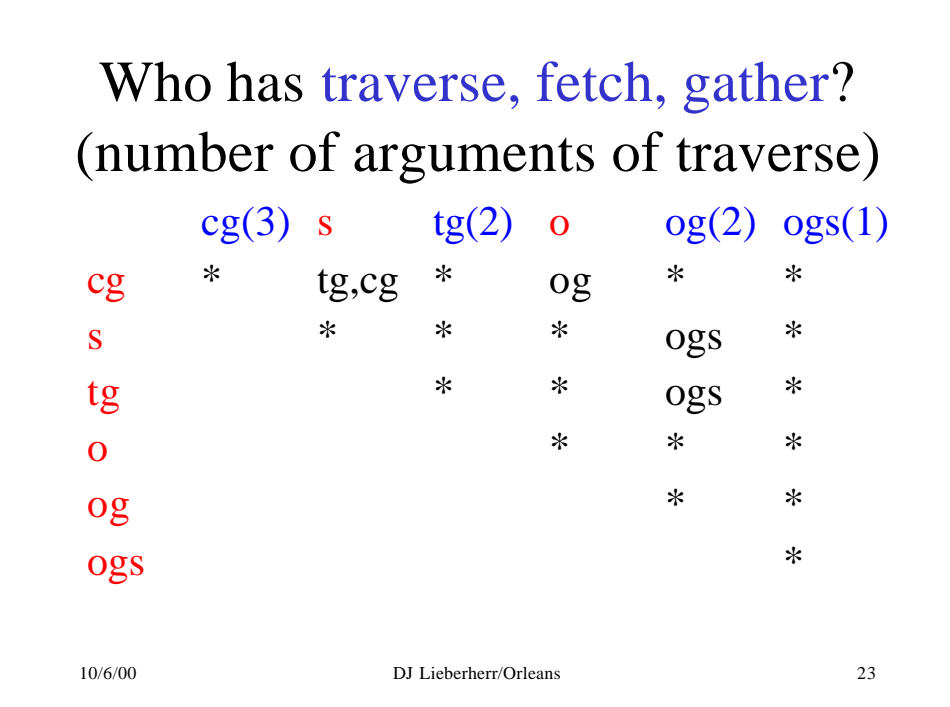

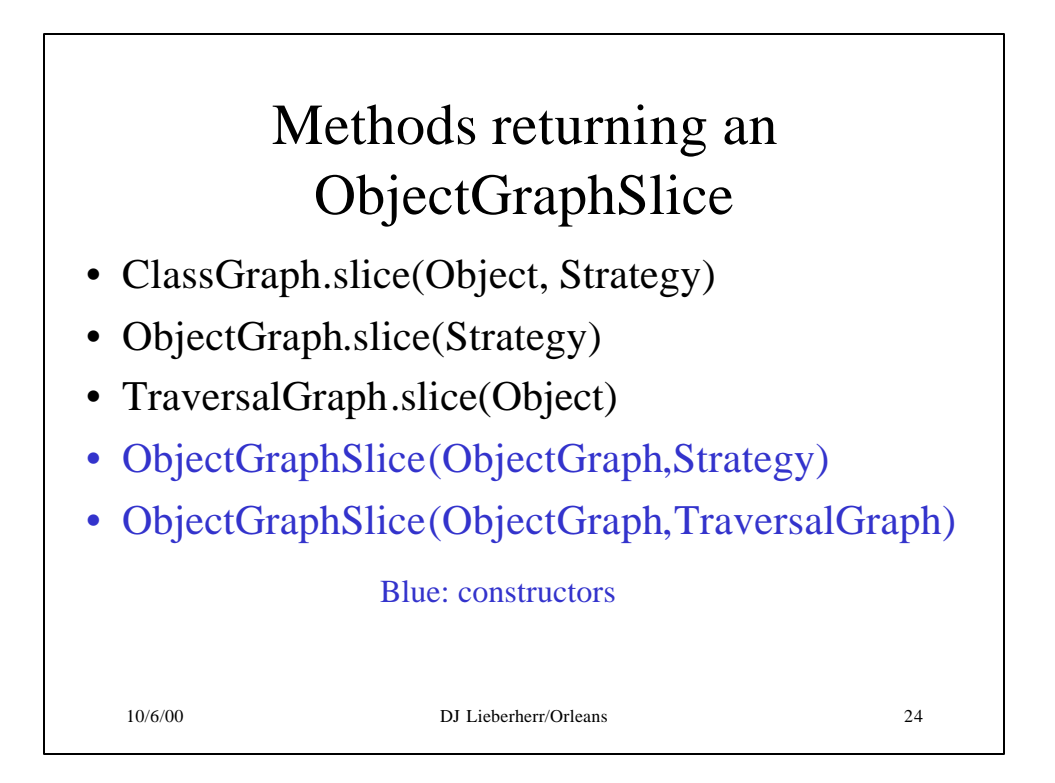

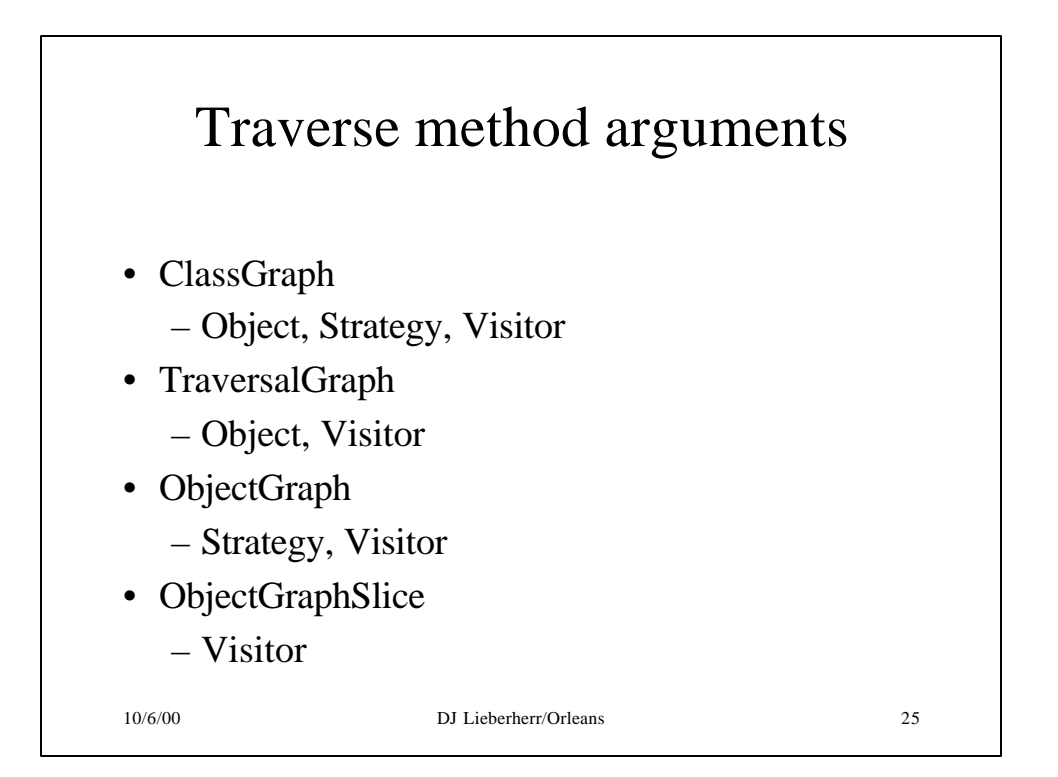

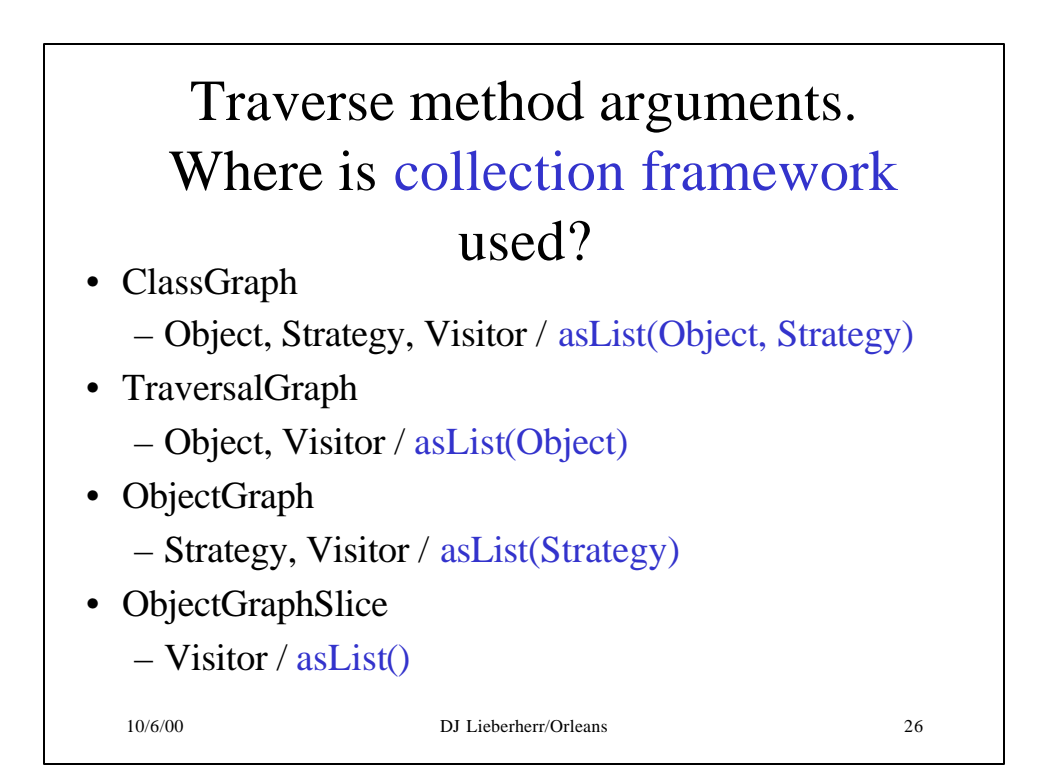

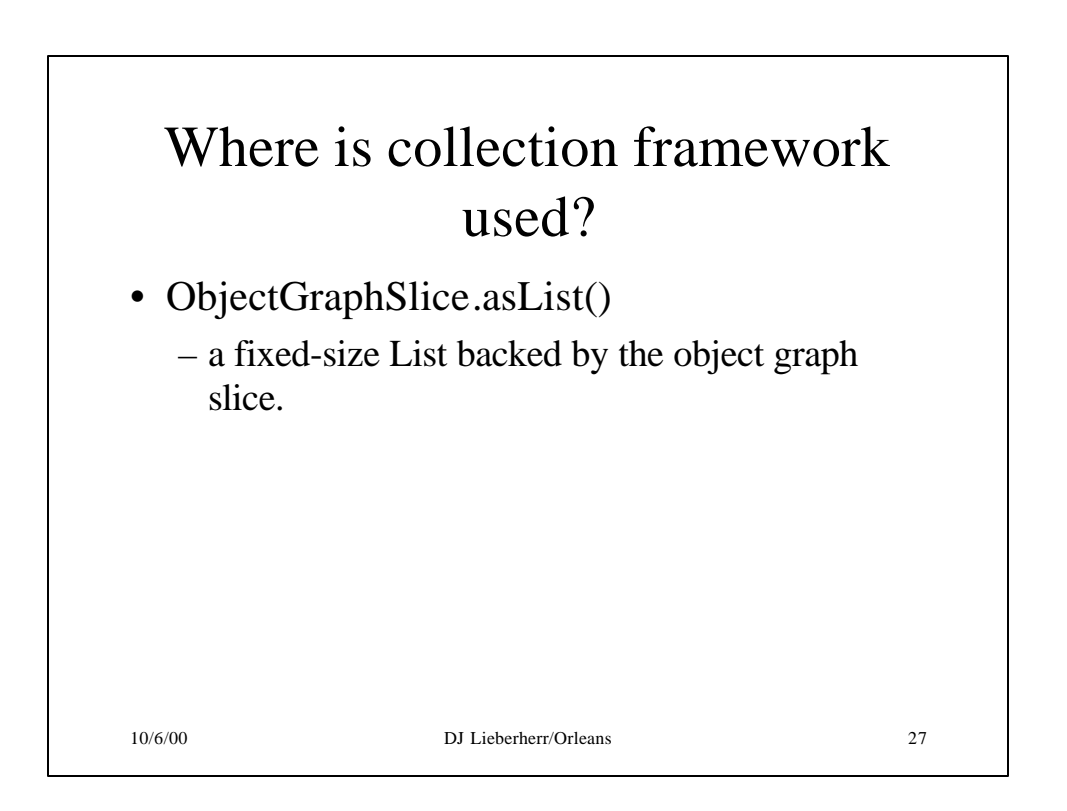

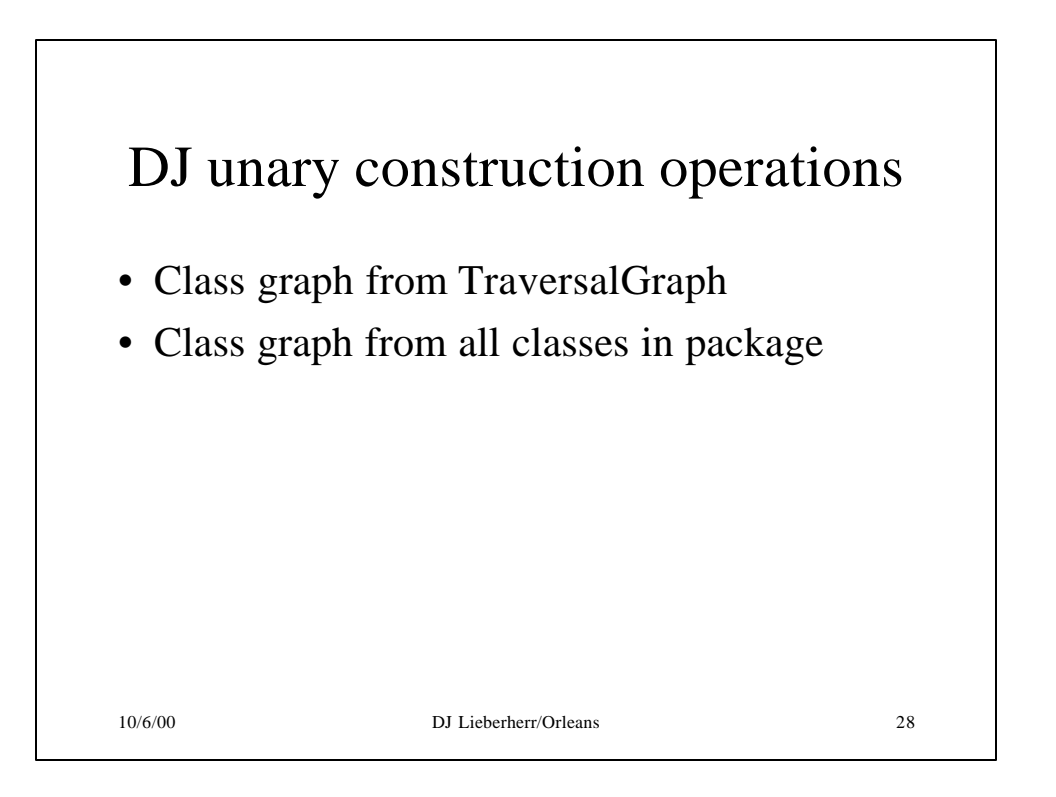

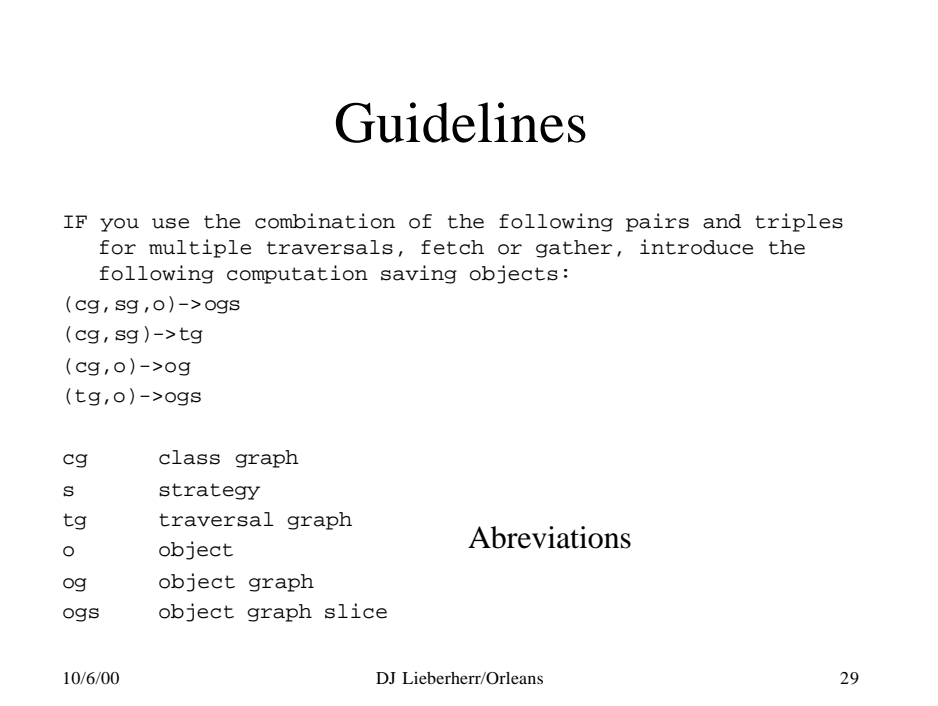

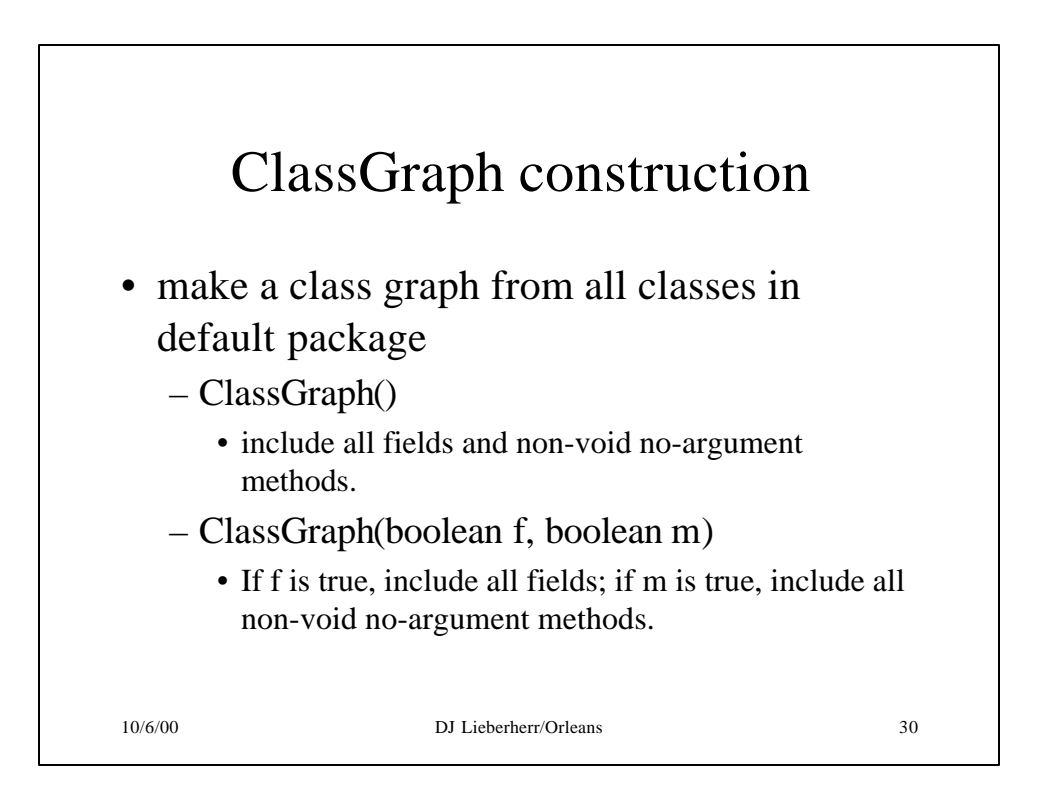

## Dynamic features of DJ ClassGraph construction

- When a class is defined dynamically from a byte array (e.g., from network) ClassGraph.addClass(Class cl) has to be called explicitly. Class cl is returned by class loader.
- ClassGraph() constructor examines class file names in default package and uses them to create class graph.

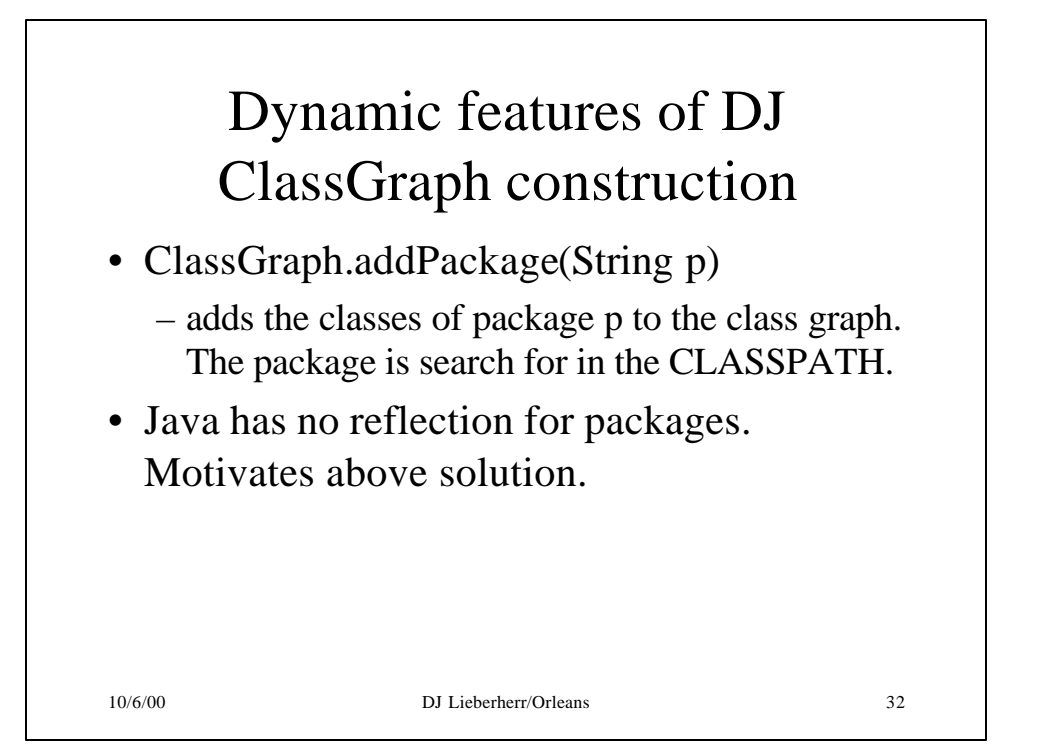

# Adding Nodes and Edges to ClassGraph

- addClass(Class cl)
	- add cl and all its members to the class graph, if it hasn't already been added.
- addClass(Class cl, boolean aF, boolean aM)
	- add cl to the class graph. If aF, add all its nonstatic fields as construction edges. If aM, add all its non-static non-void methods with no arguments as derived construction edges.

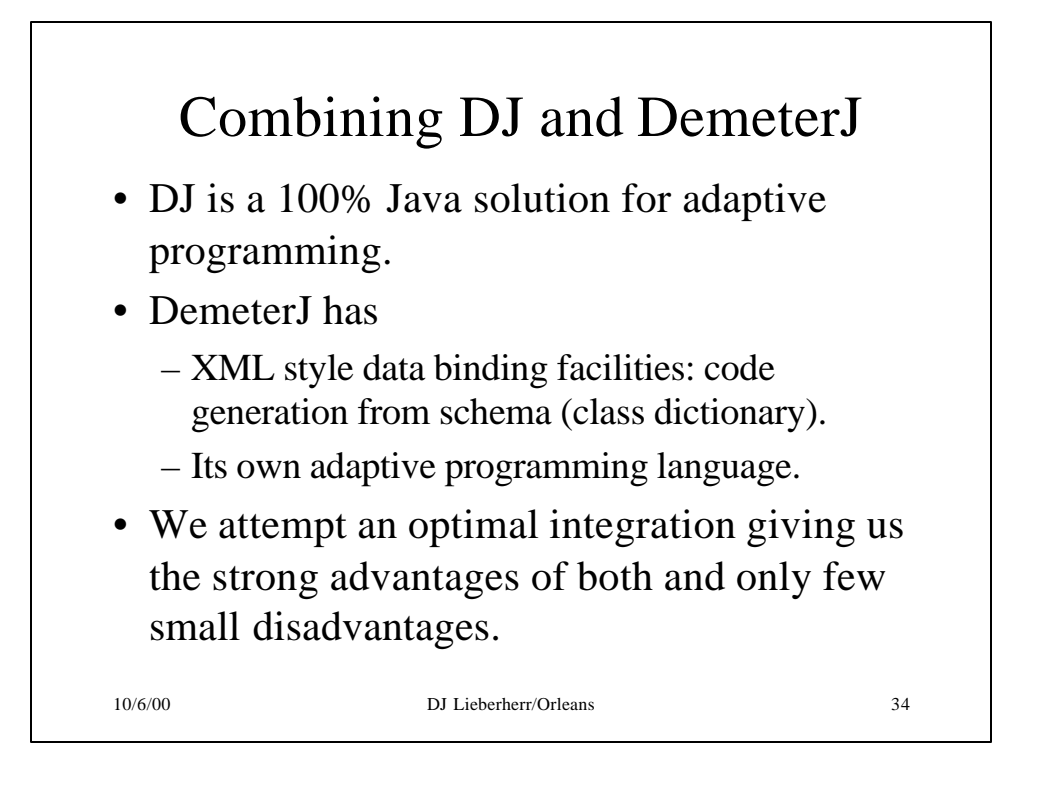

# Optimal DJ and DemeterJ Integration

- Take all of **D**J
- Take all of DemeterJ class dictionary notation
- Take a very tiny bit of DemeterJ adaptive programming language (basically only part that allows us to weave methods).

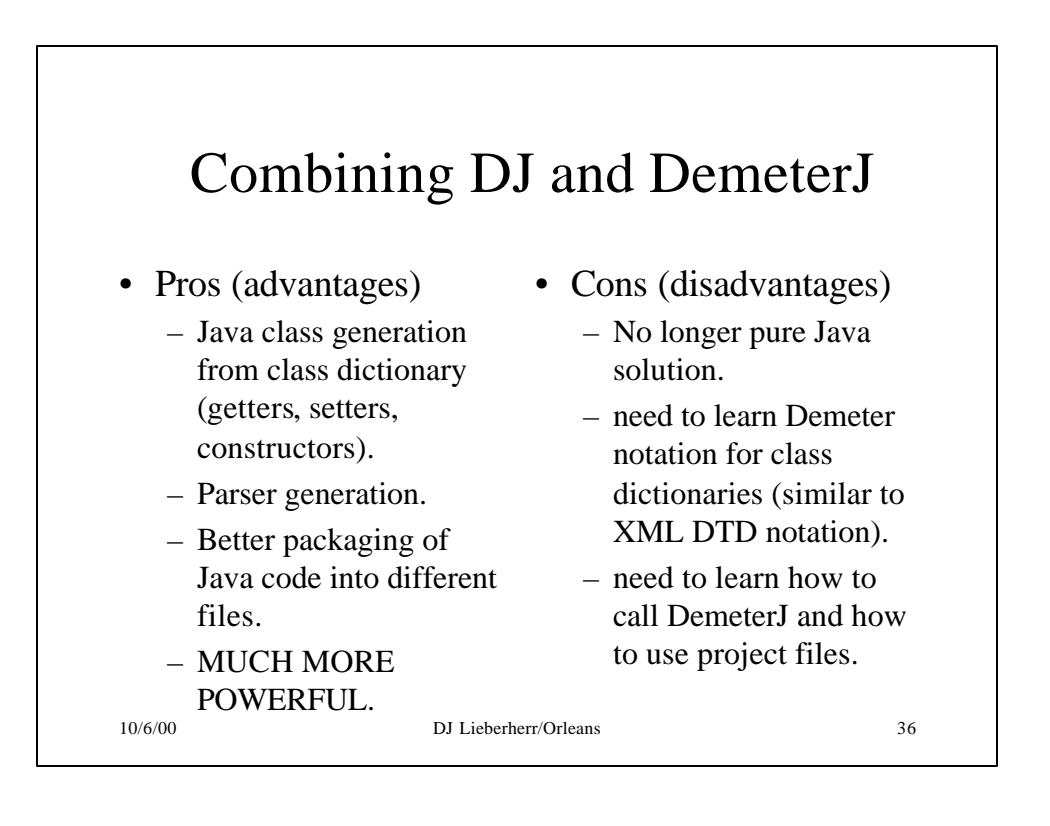

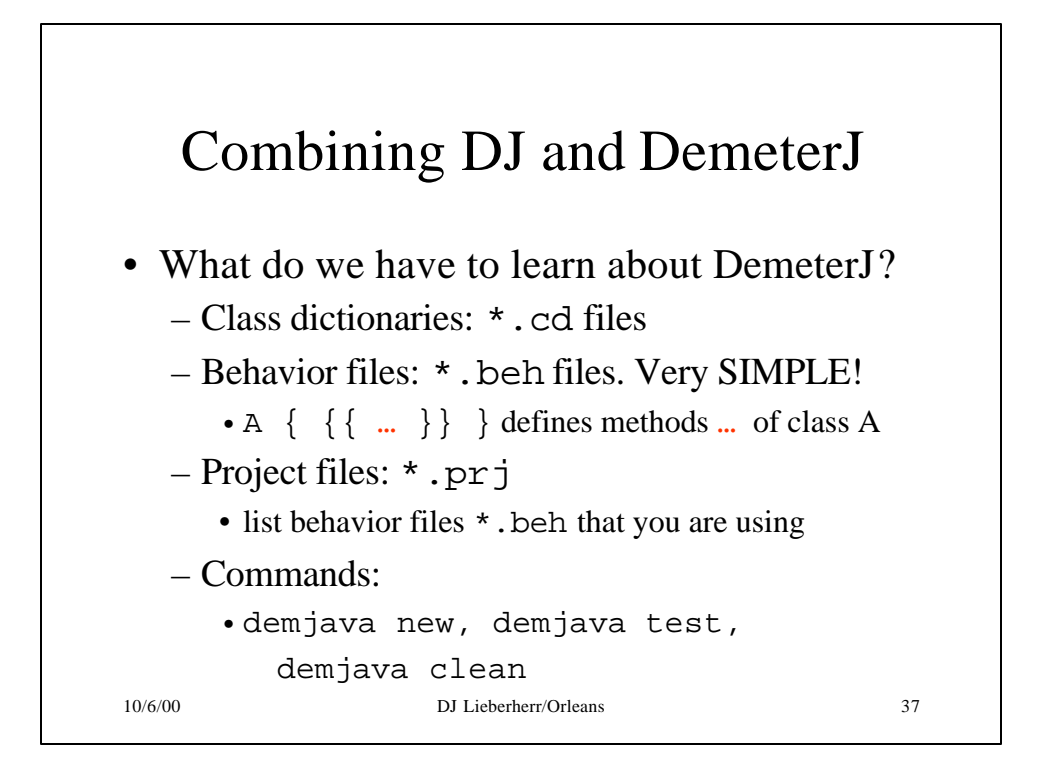

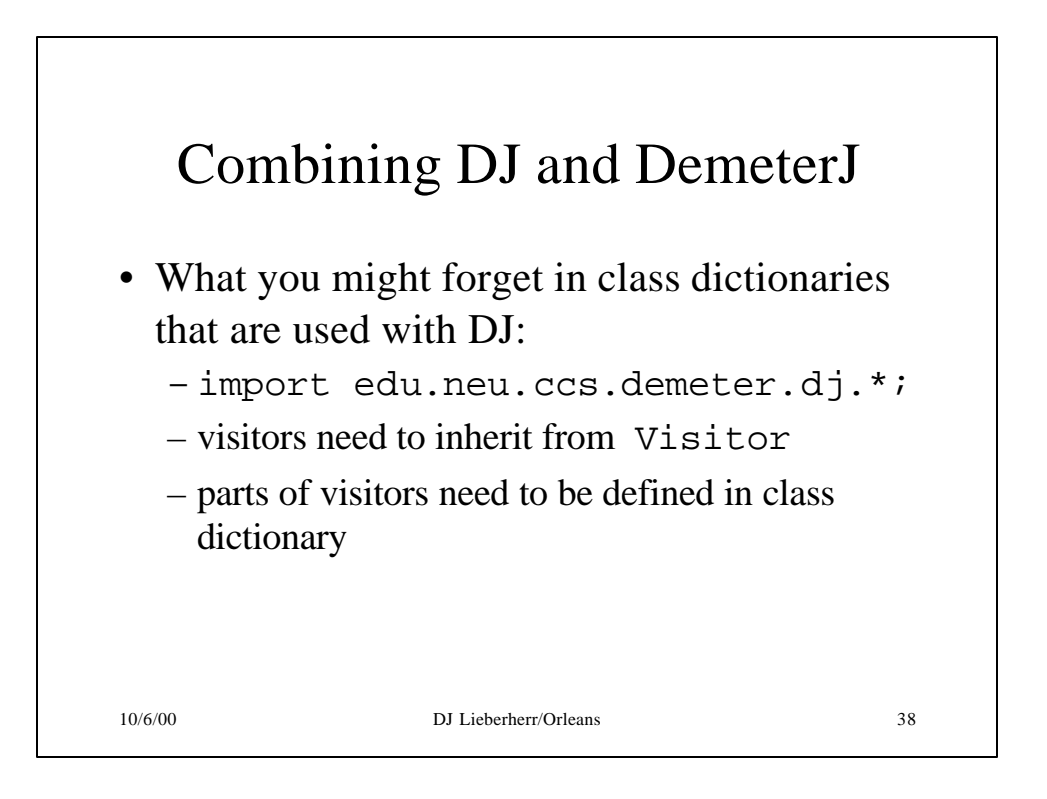

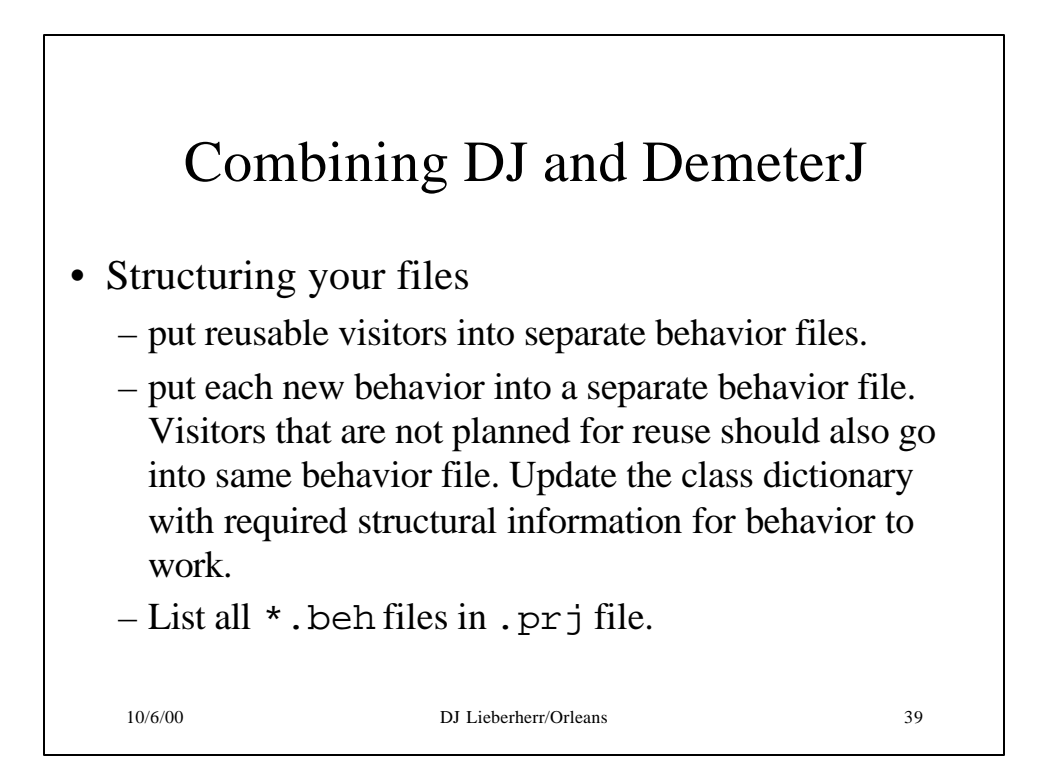

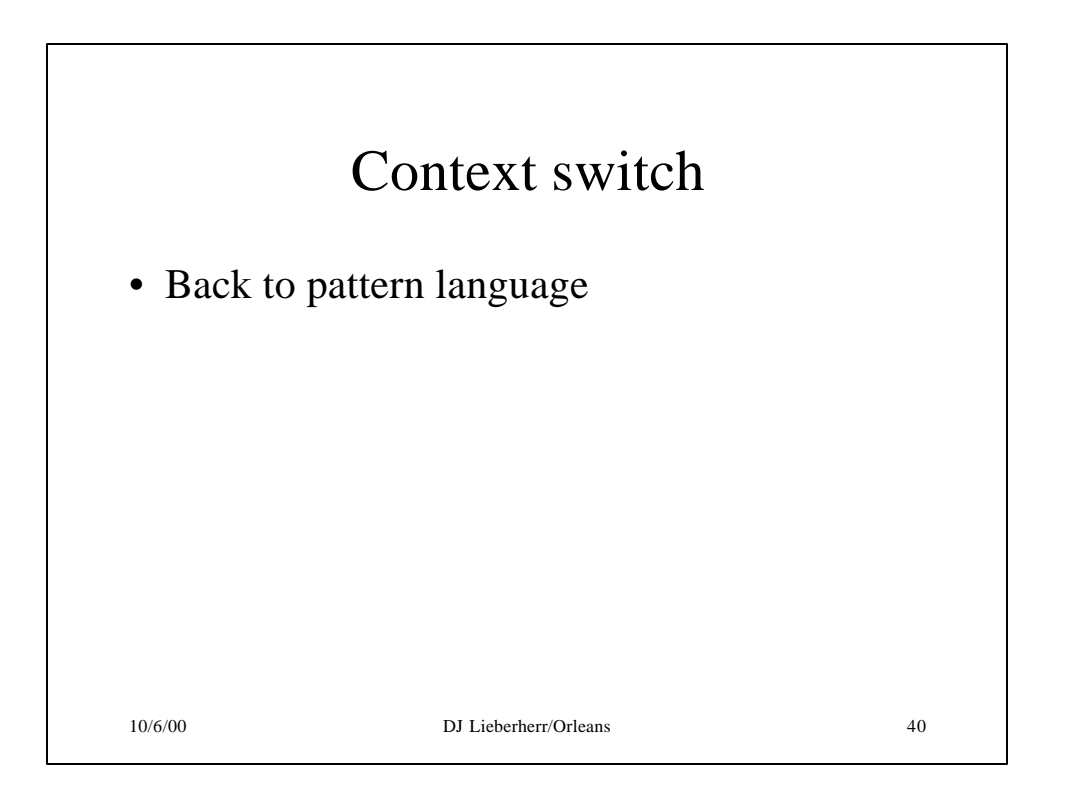

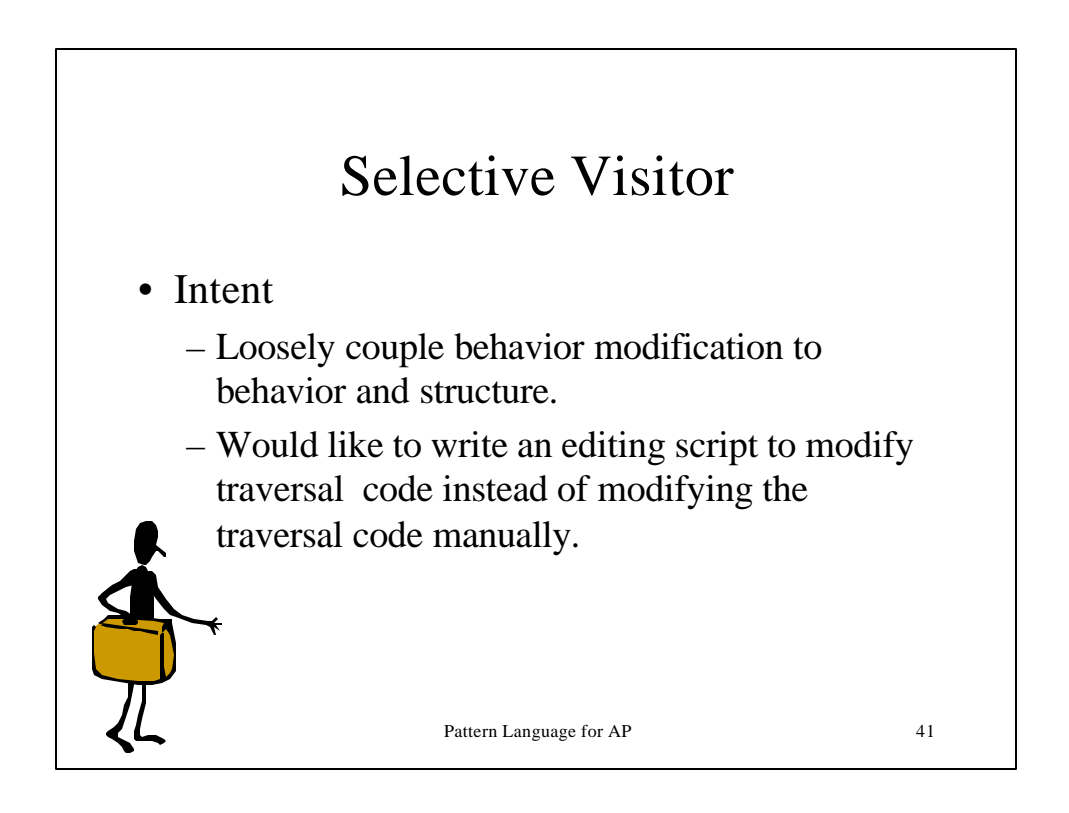

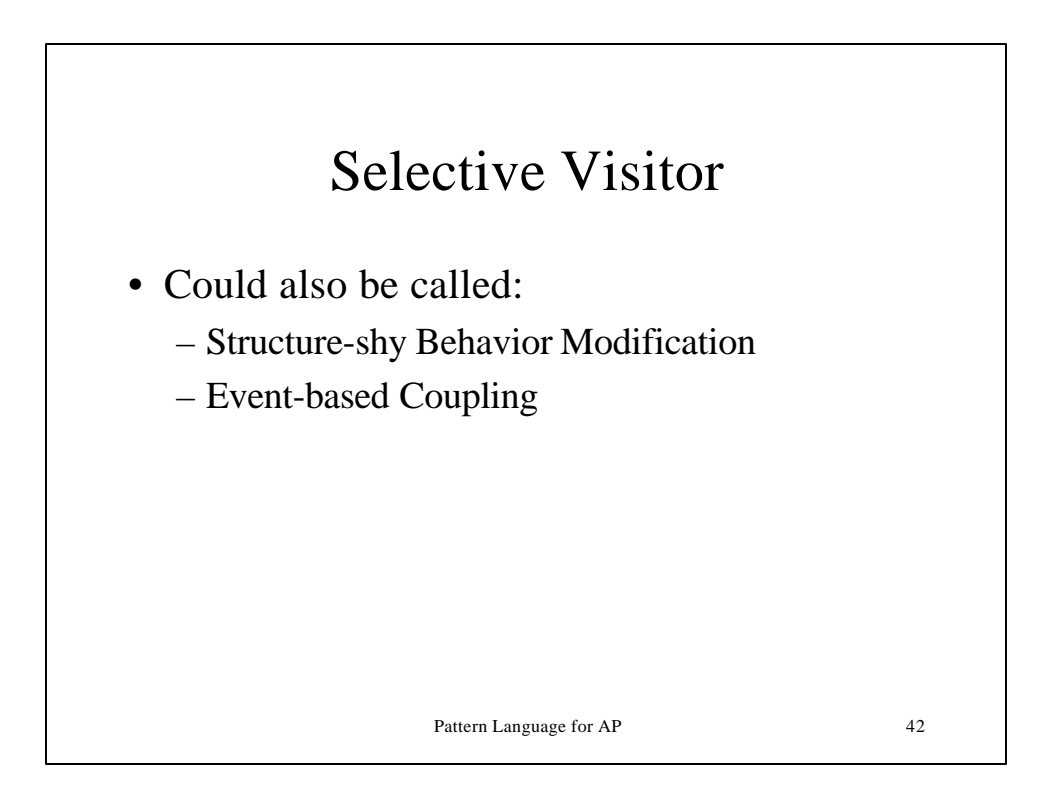

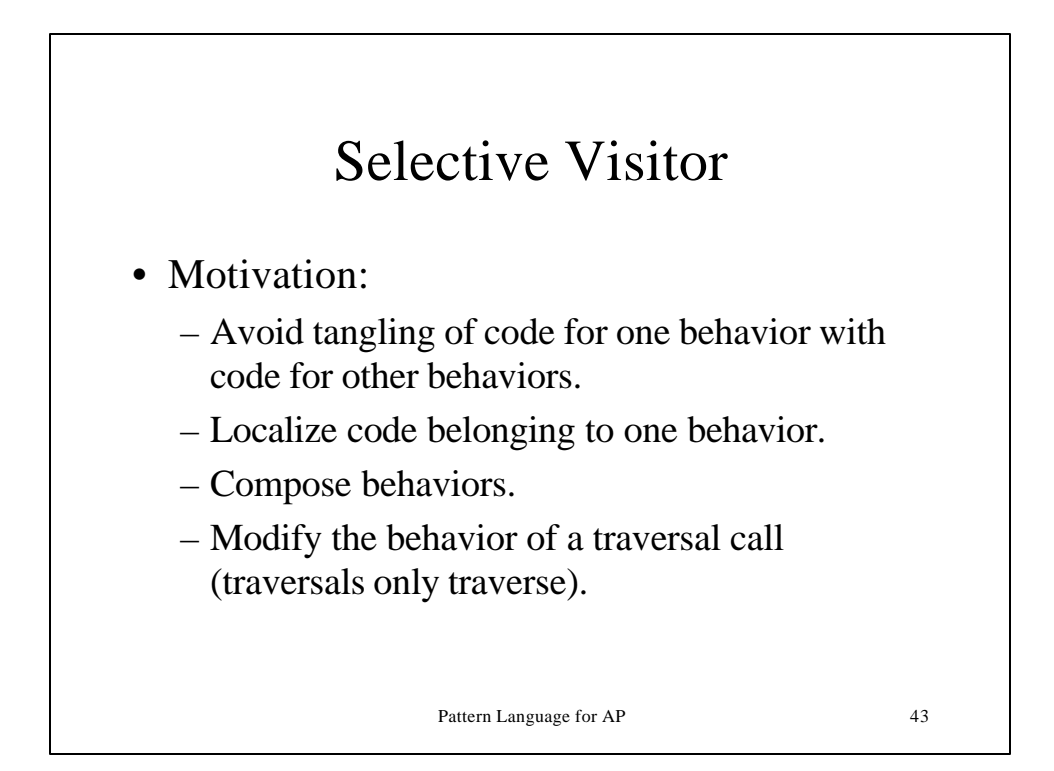

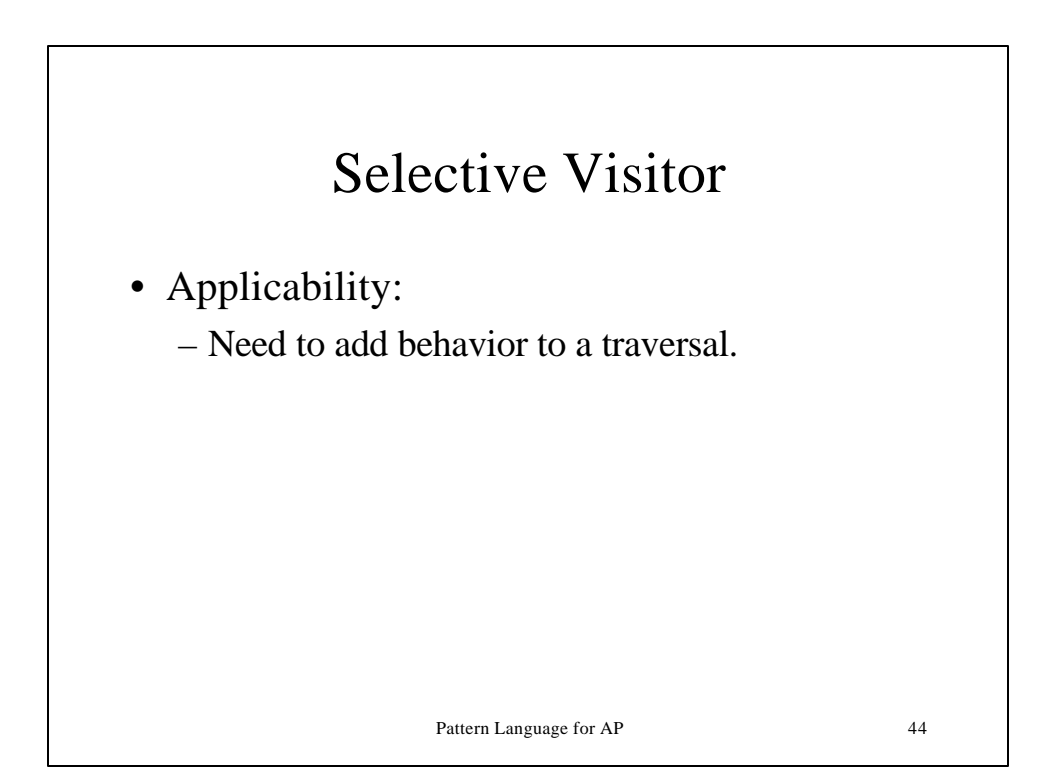

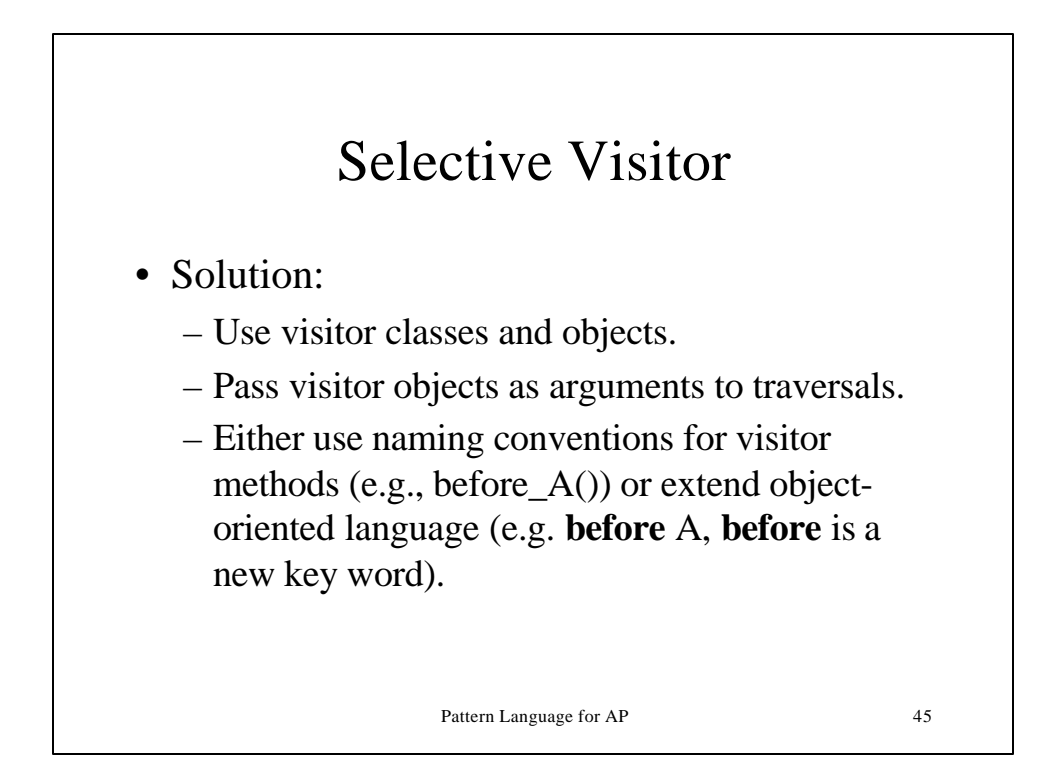

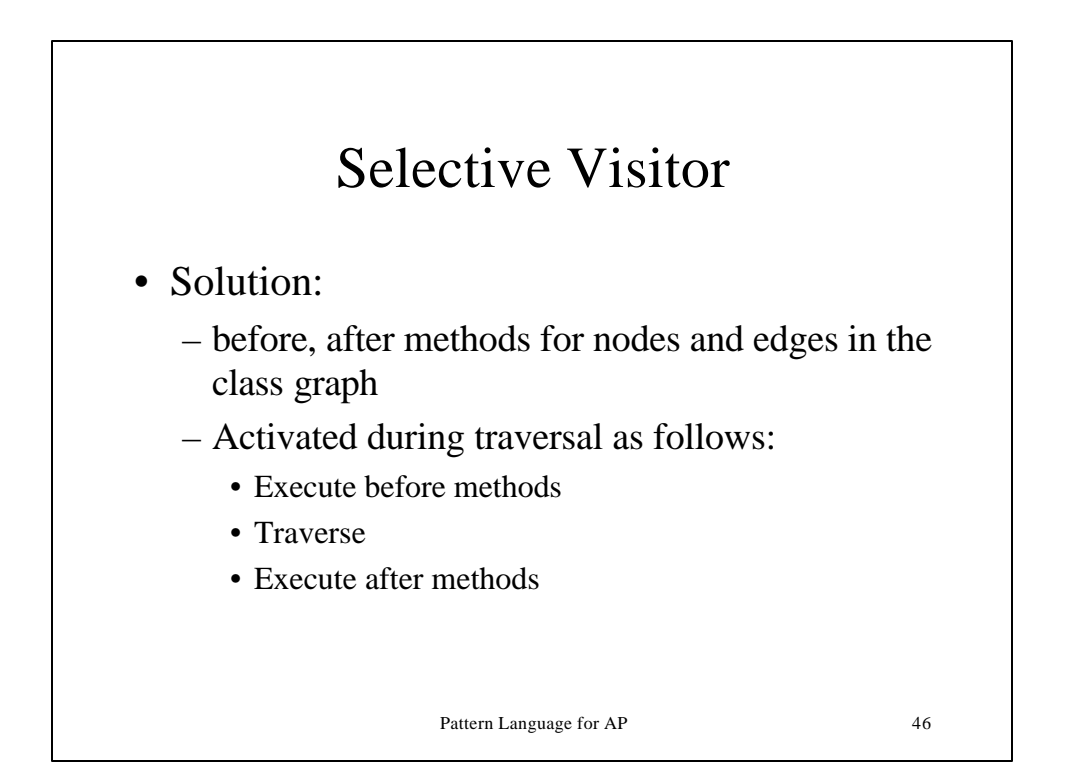

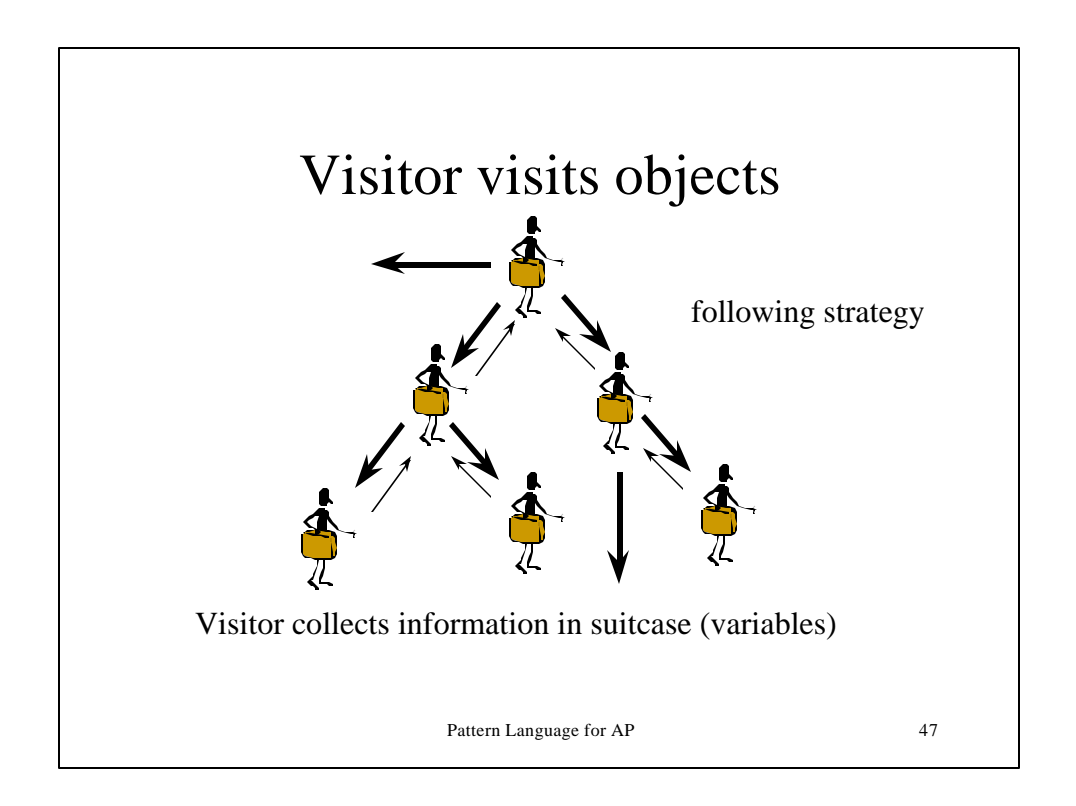

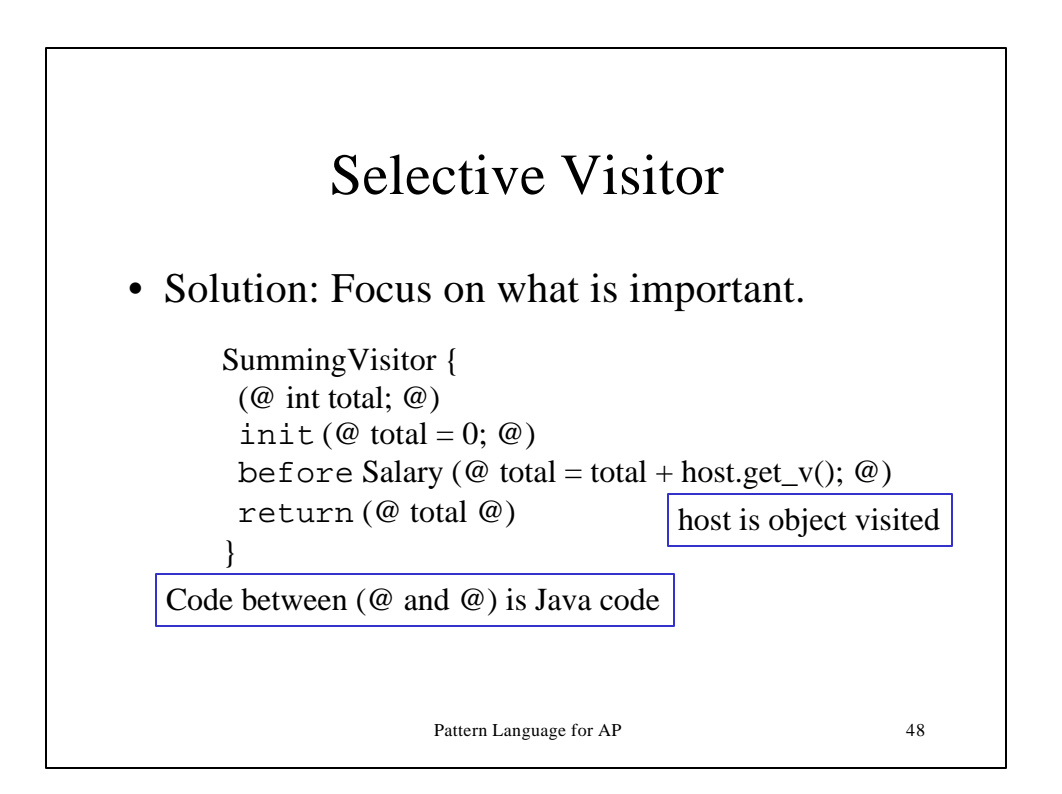

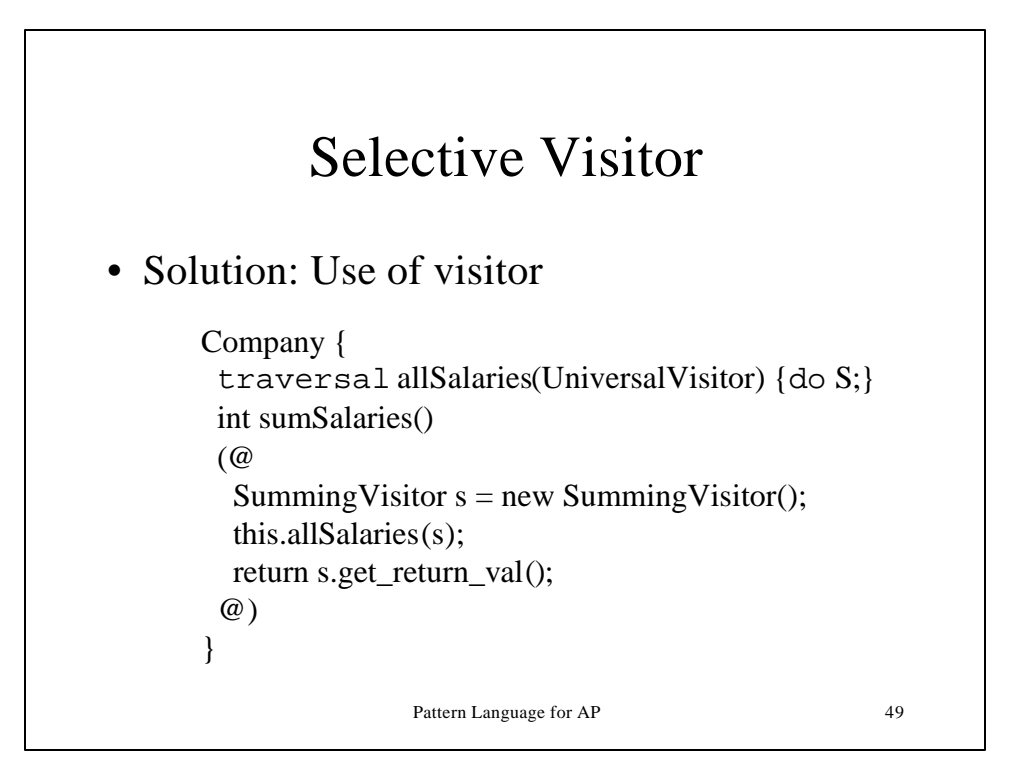

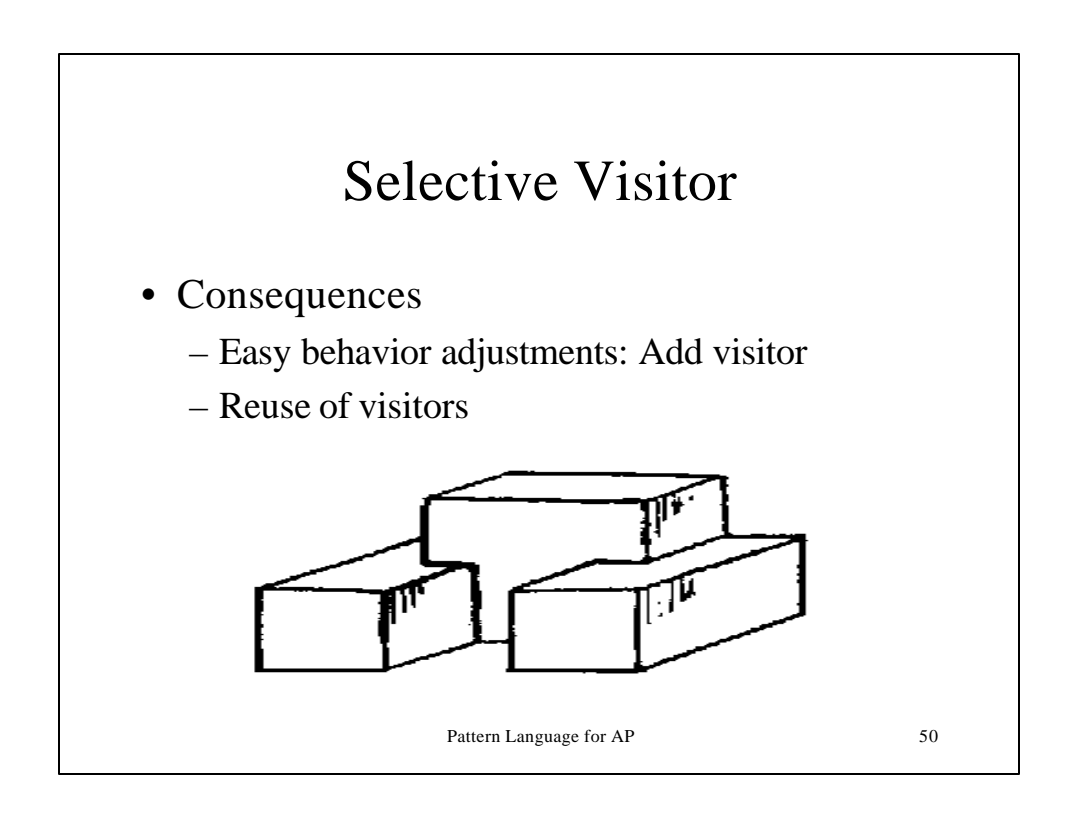

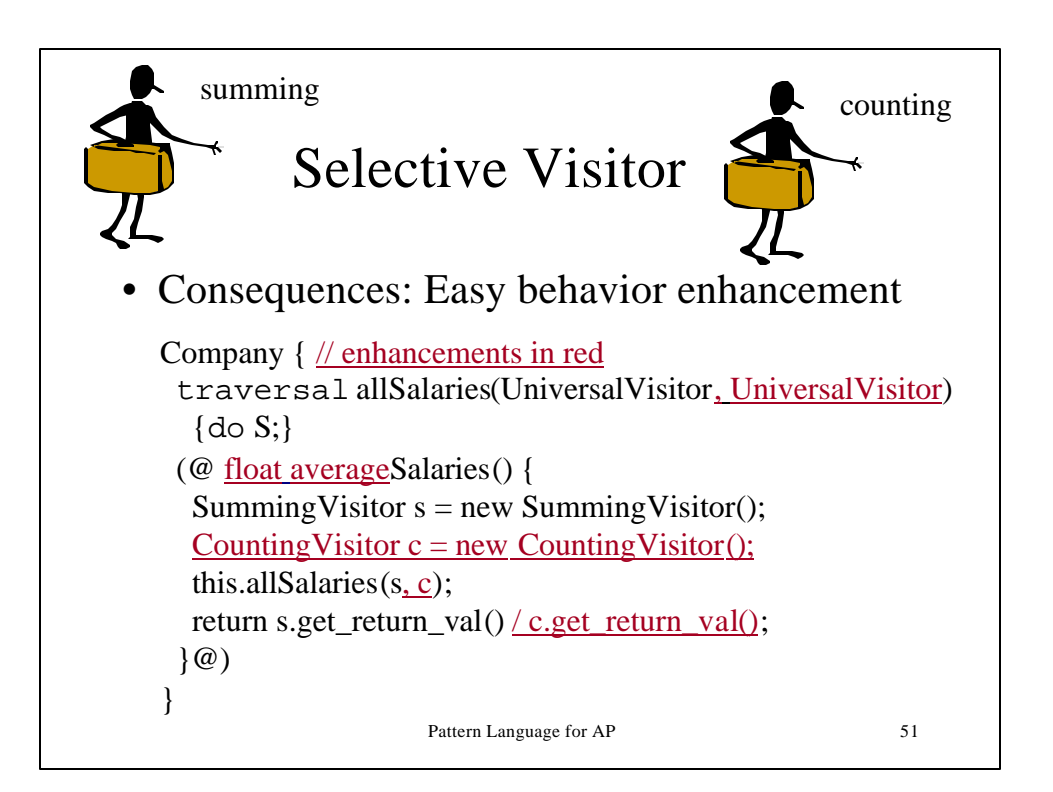

#### Pattern Language for AP 52 Writing Programs with Strategies Example of Adaptive Program BusRoute { traversal waitingPersons(PersonVisitor) { through BusStop to Person; } // from is implicit int printWaitingPersons() // traversal/visitor weaving instr. = waitingPersons(PrintPersonVisitor); PrintPersonVisitor { before Person (@ … @) … } PersonVisitor {init  $(\omega r = 0 \omega) ...$ } Extension of Java: keywords: traversal init through bypassing to before after etc. strategy: from BusRoute through BusStop to Person

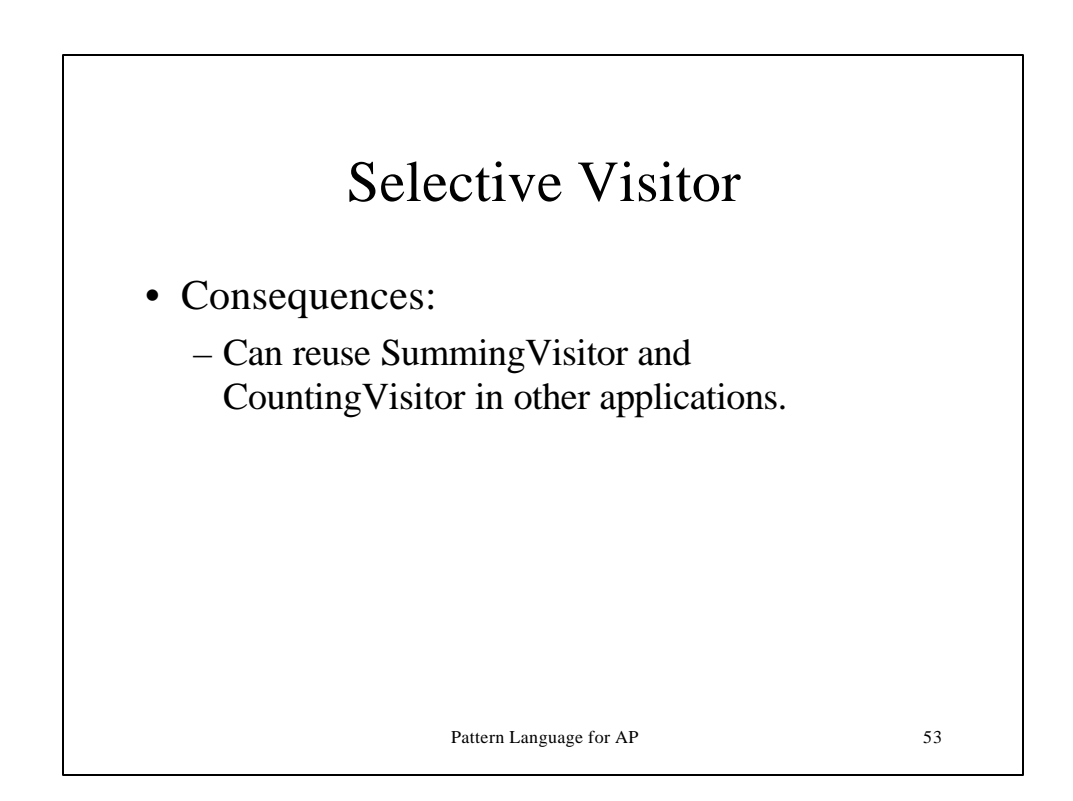

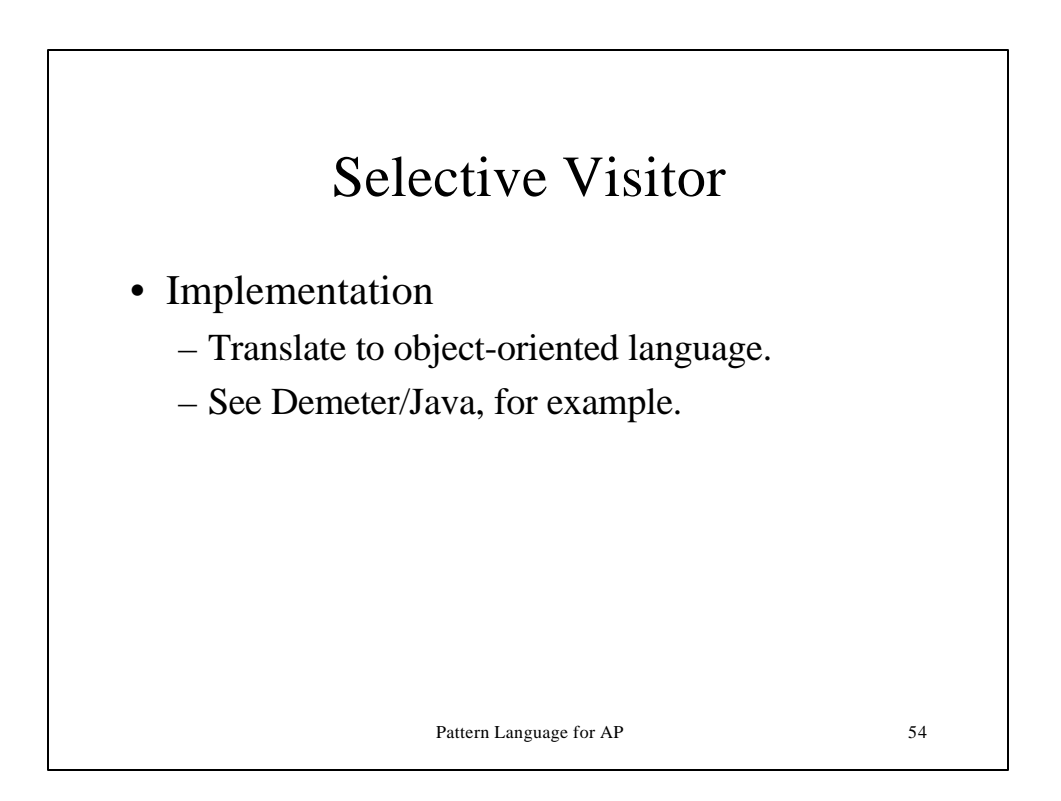

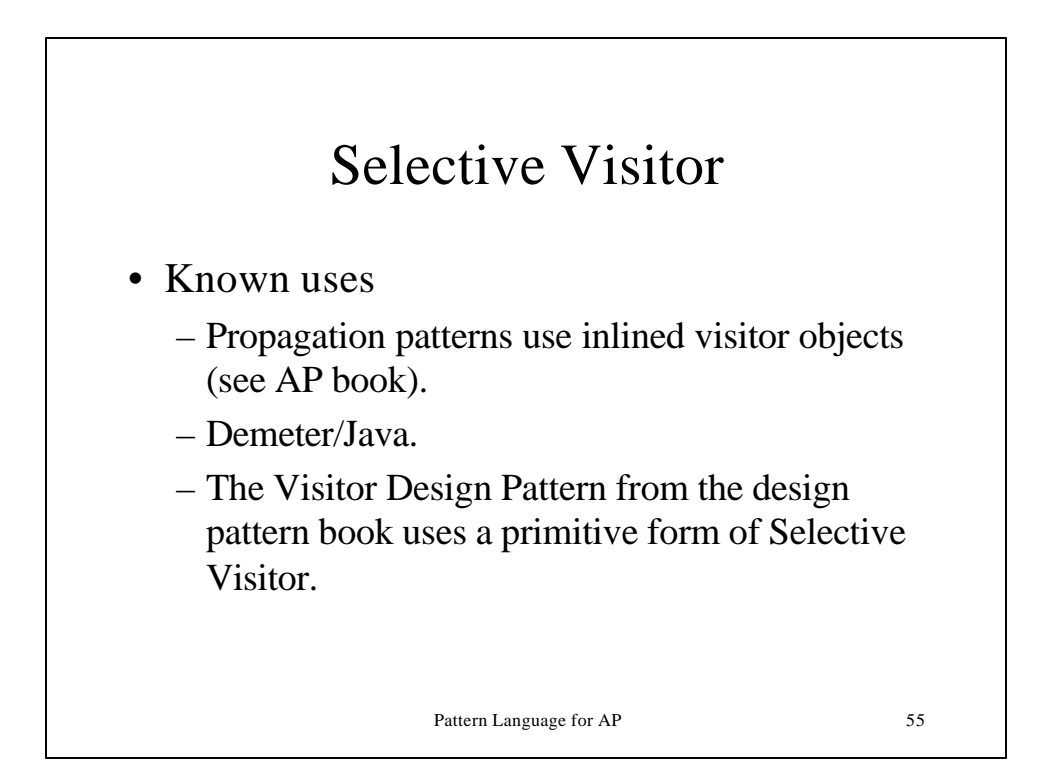

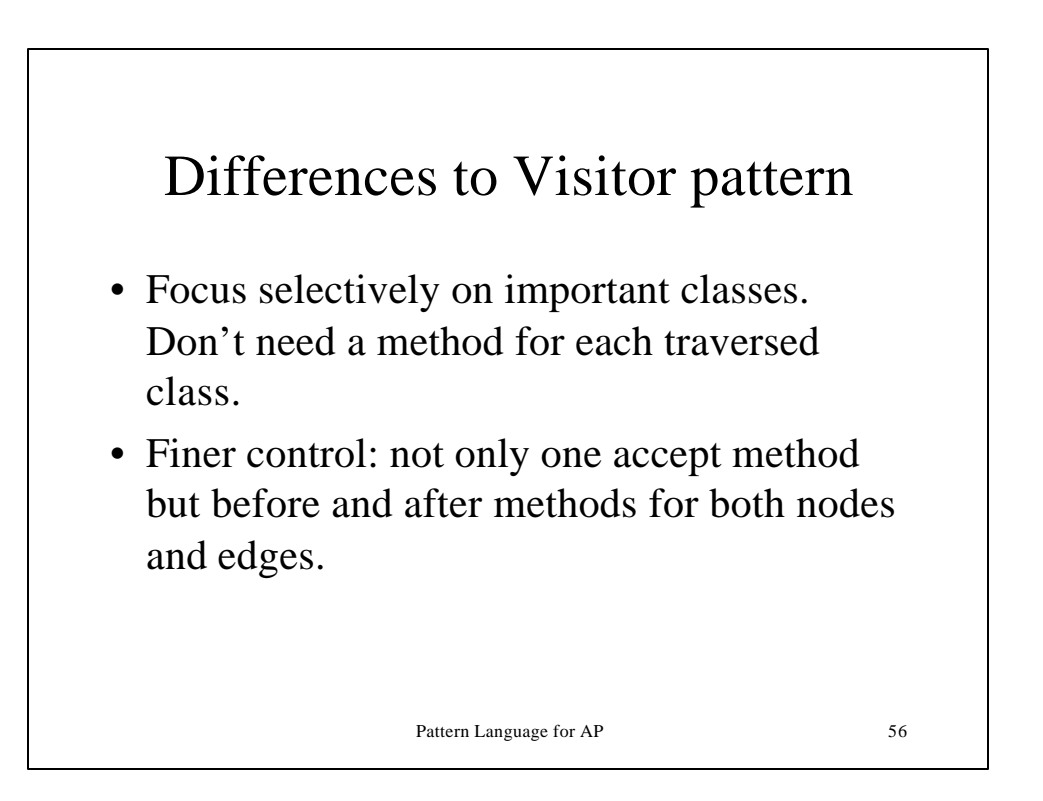

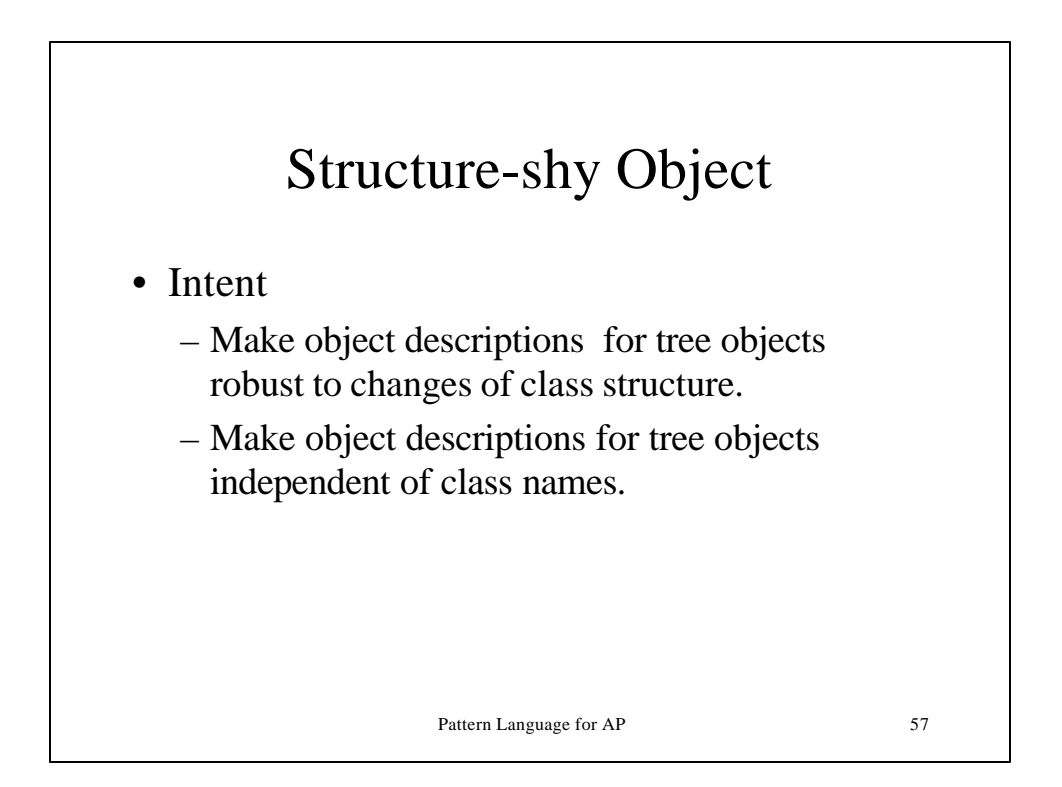

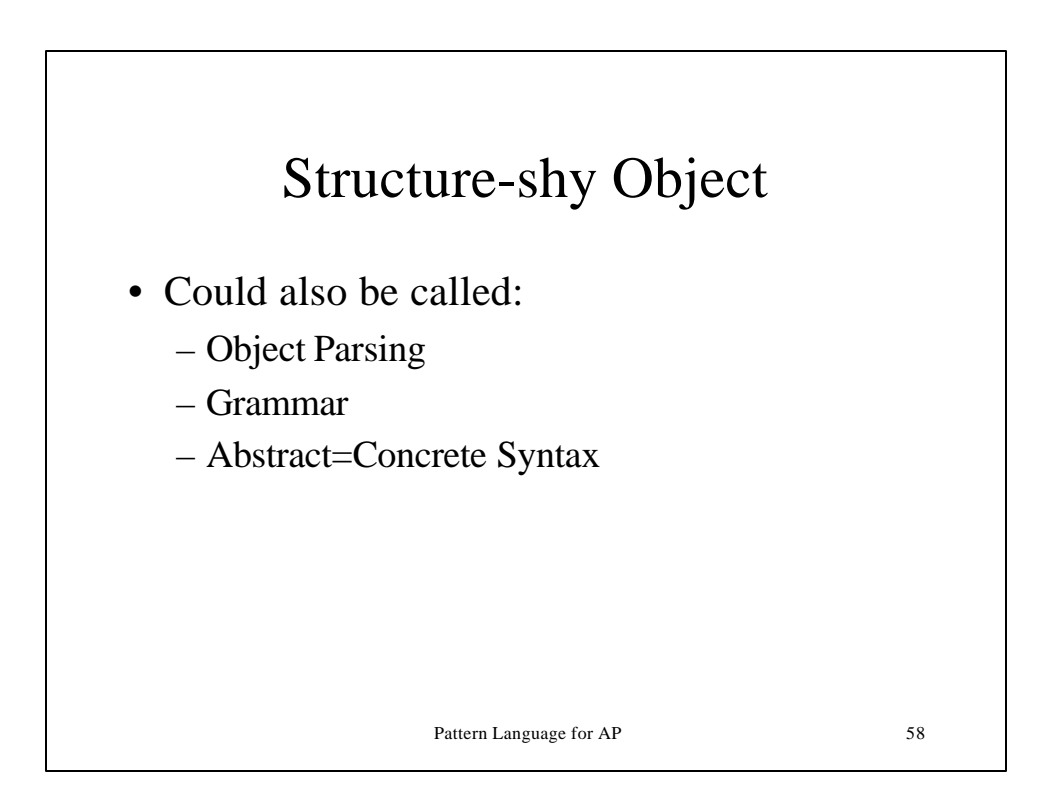

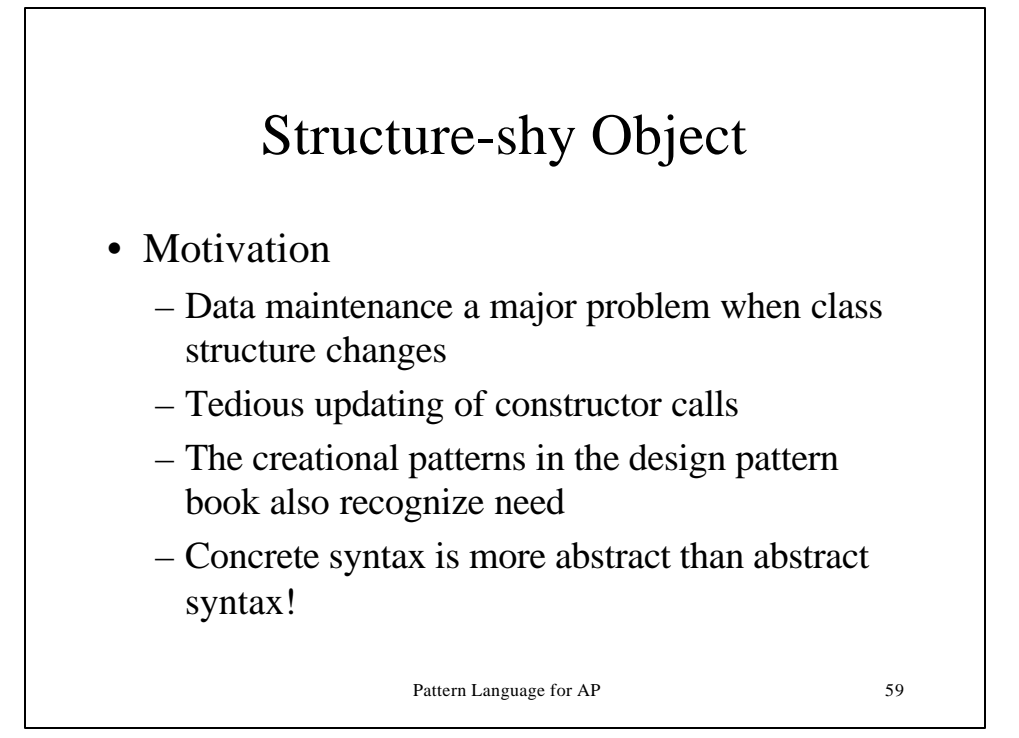

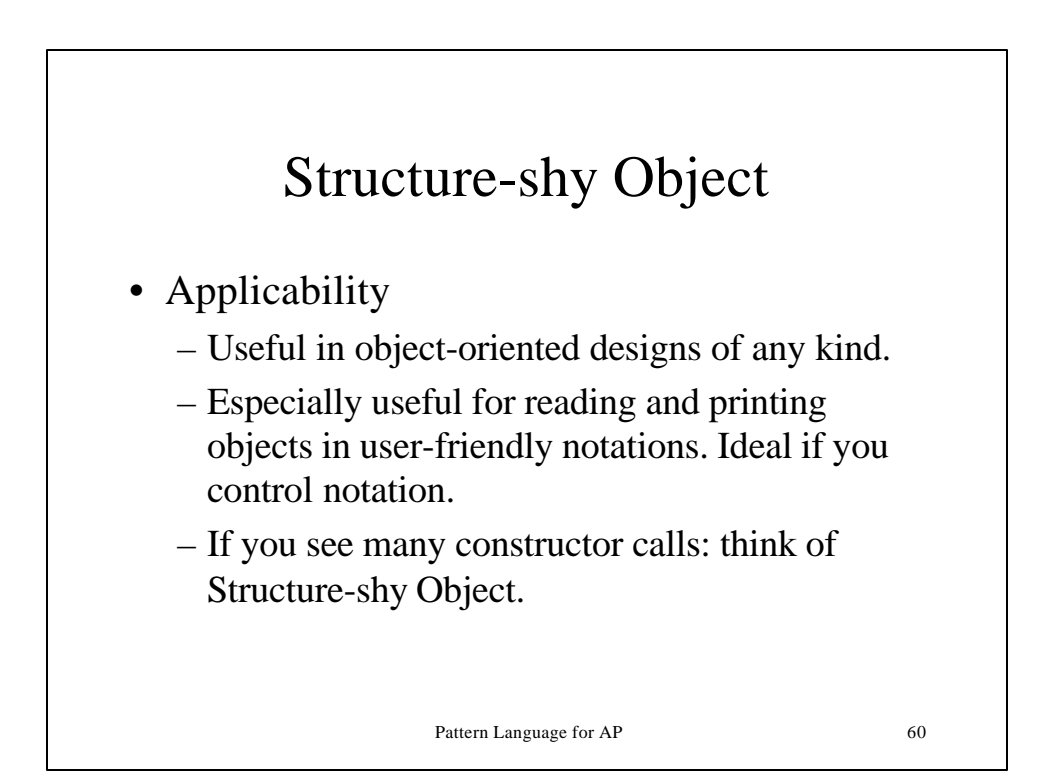

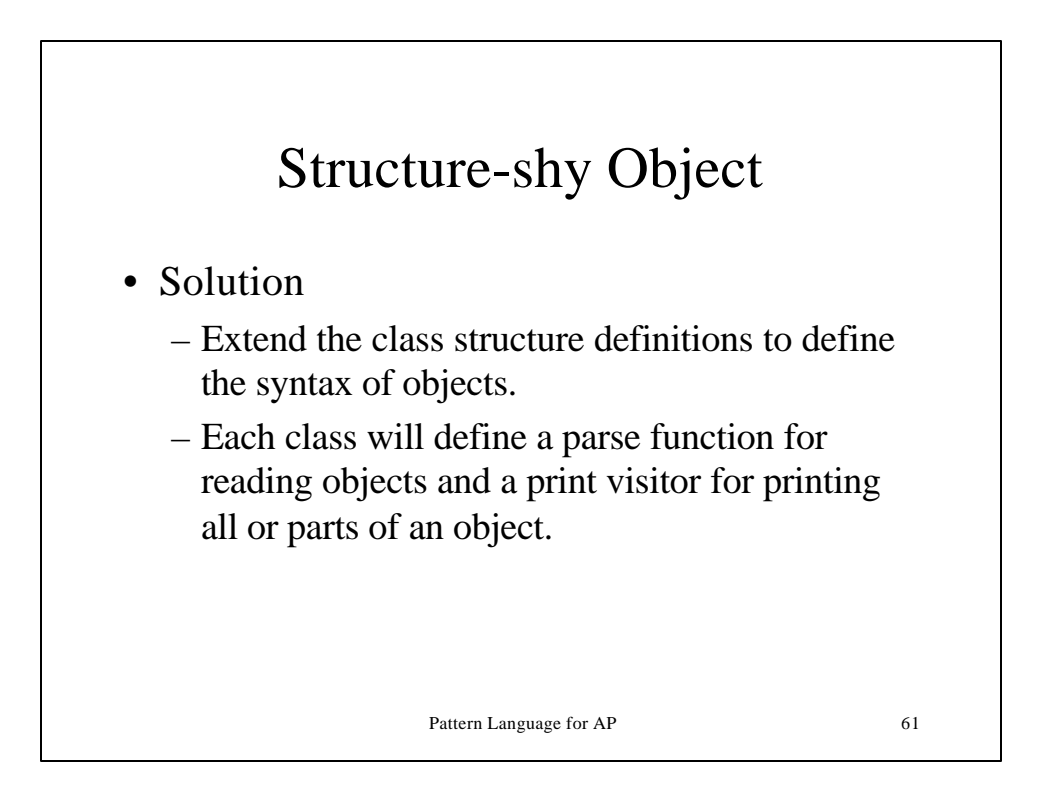

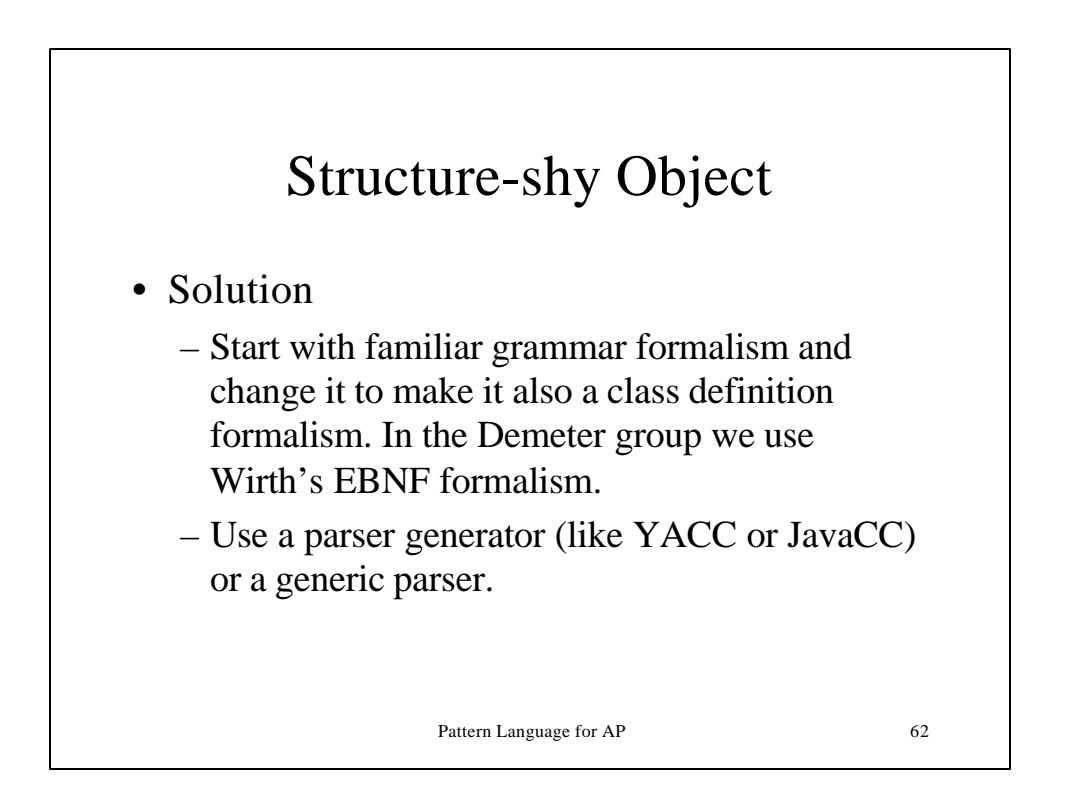

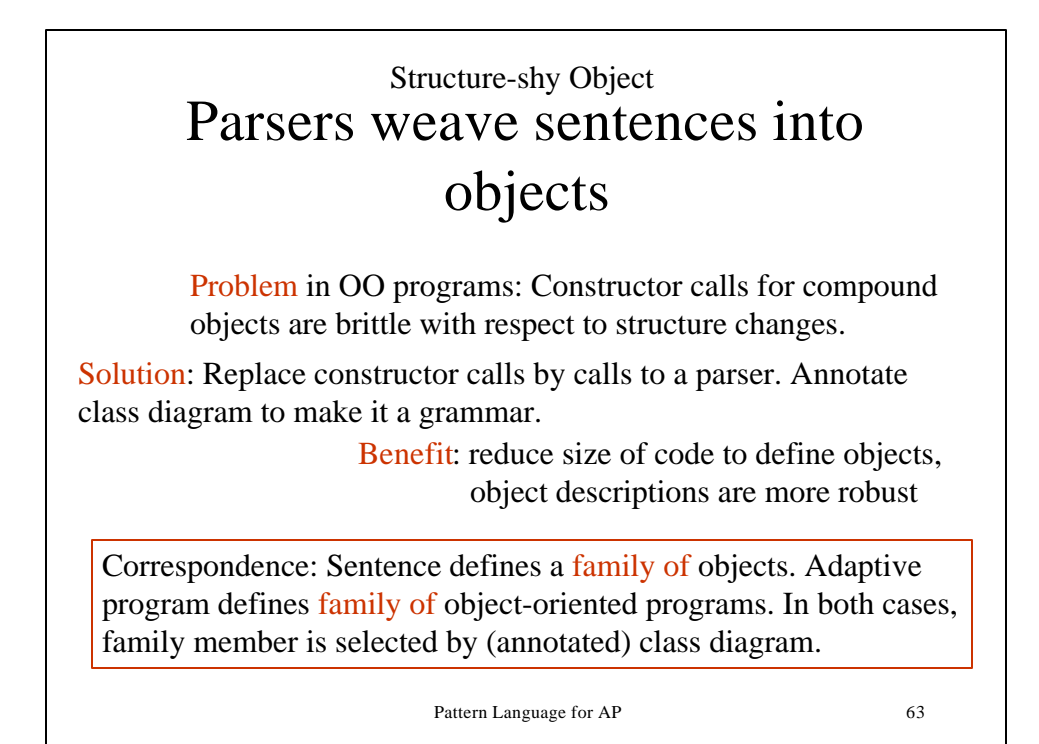

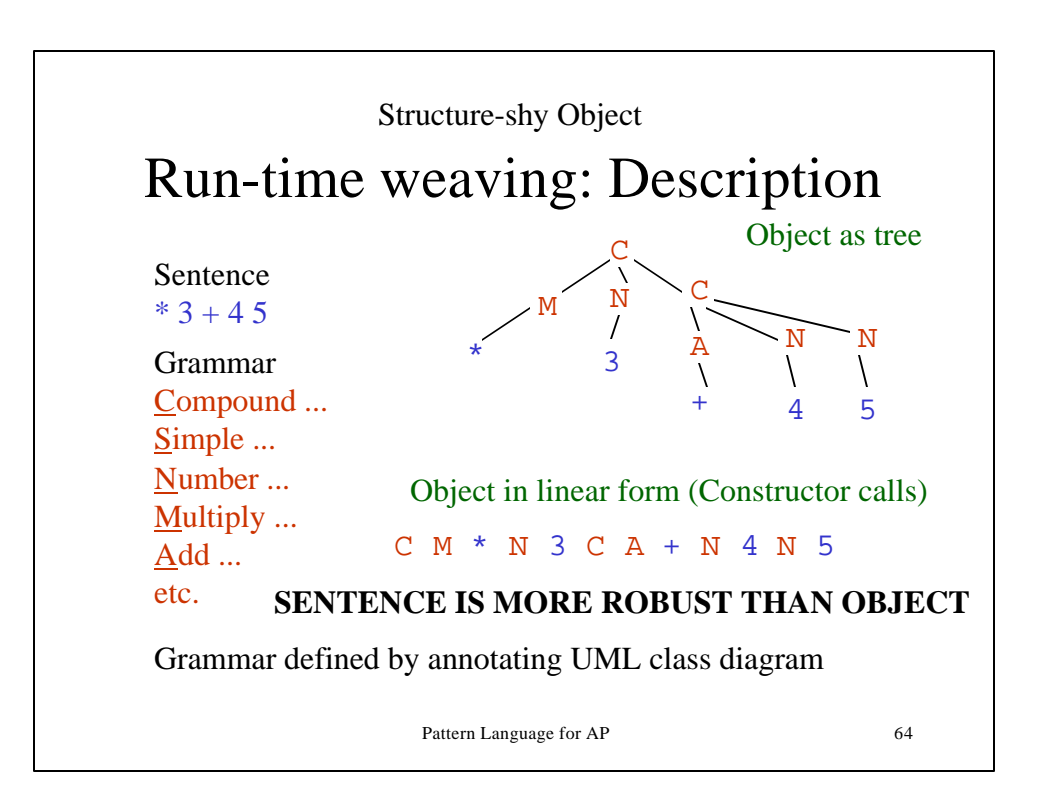

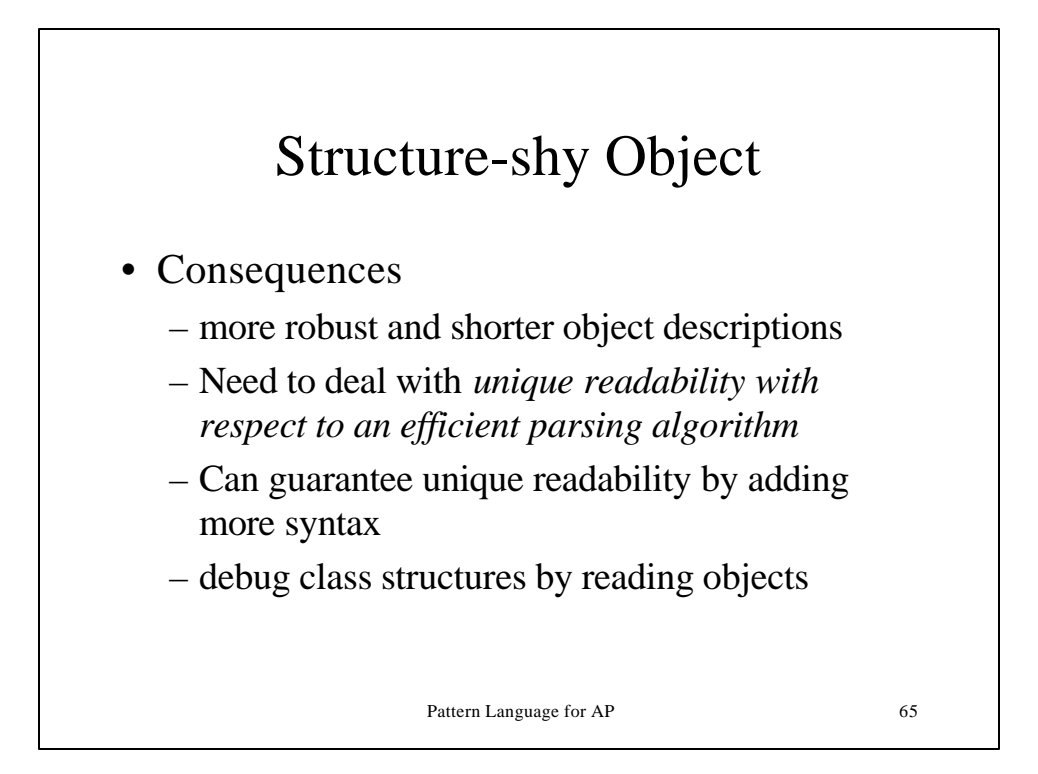

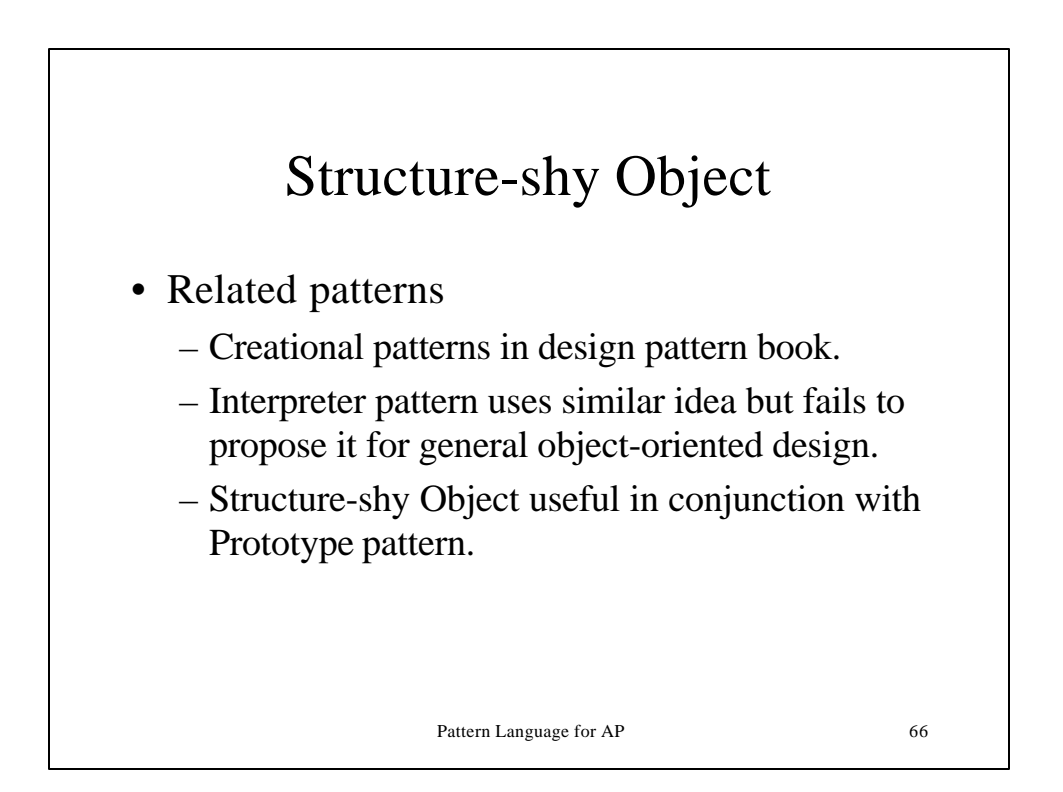

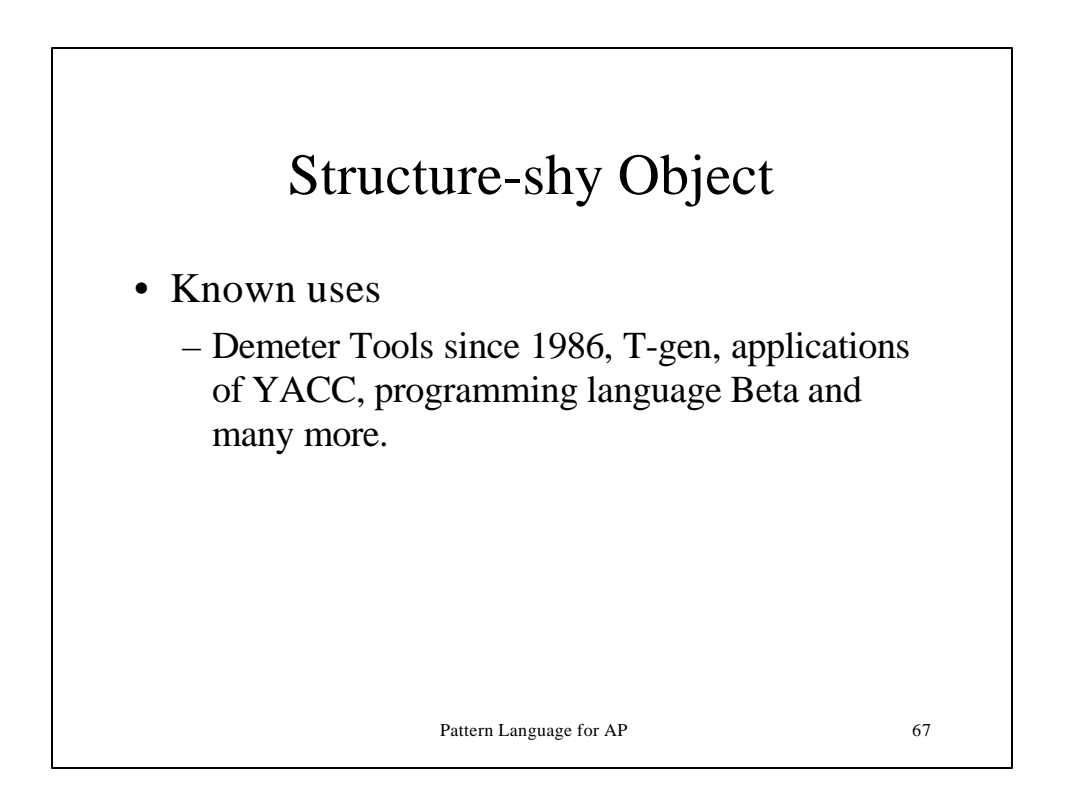

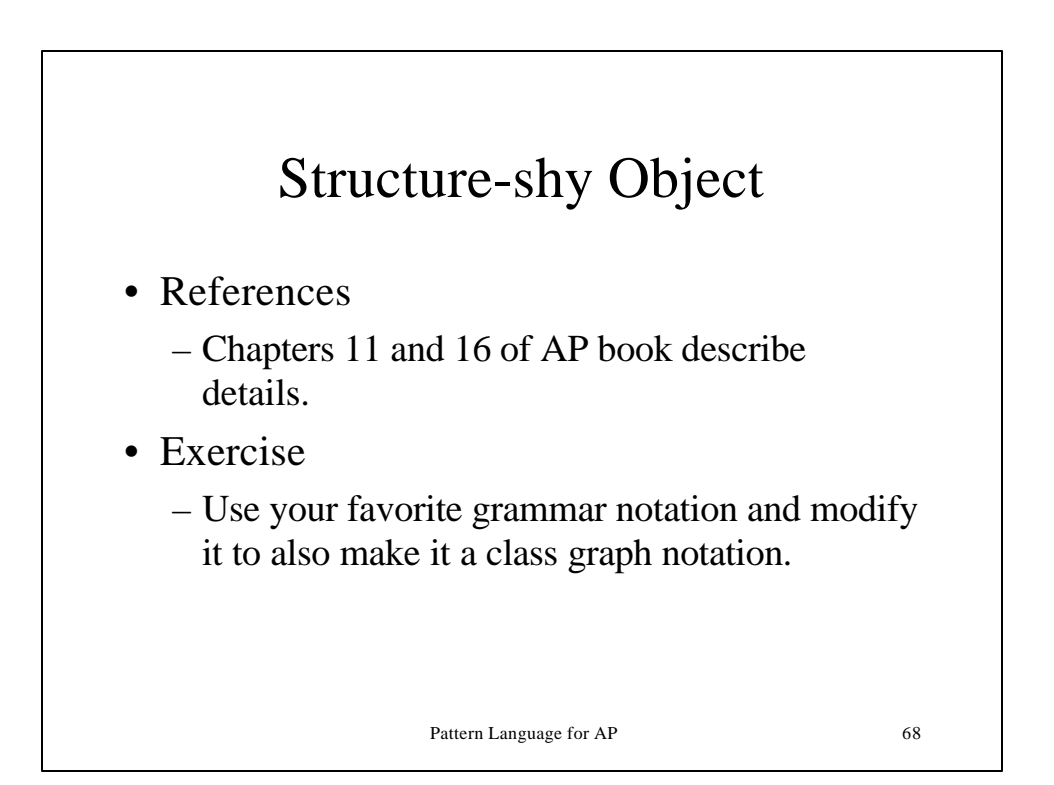